# Material para el curso de Fisicoquímica general - estructura atómica.

Andrés Cedillo Departamento de Química, Universidad Autónoma Metropolitana-Iztapalapa <sup>∗</sup>

February 10, 2022

## Contents

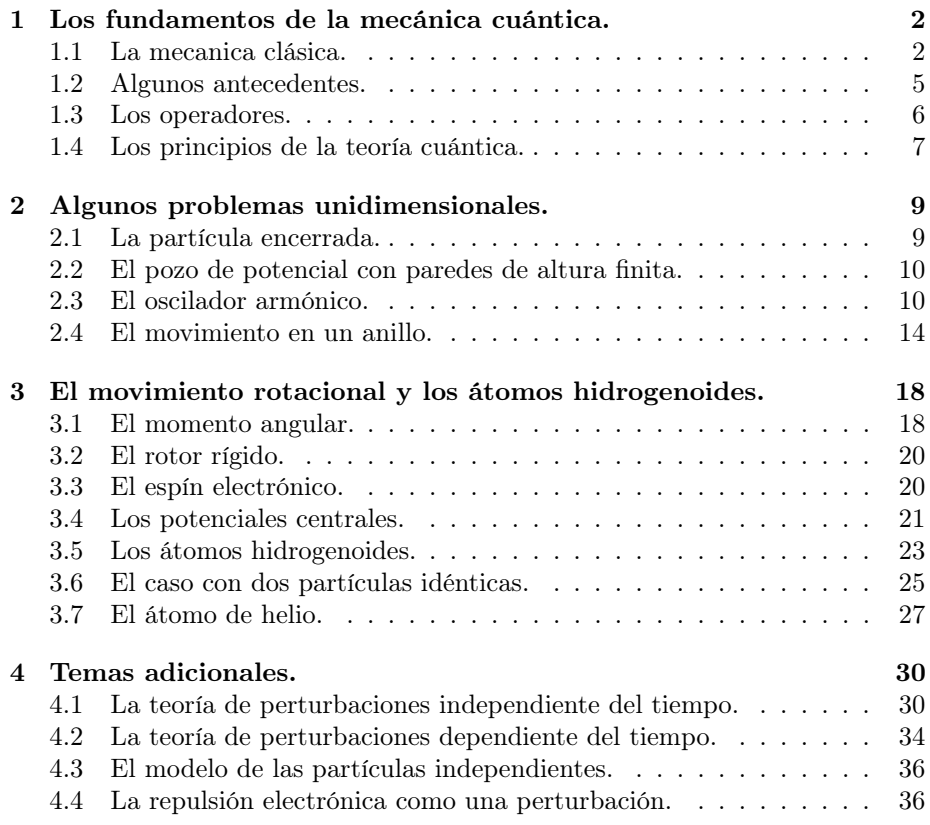

<sup>∗</sup>www.fqt.izt.uam.mx/cedillo

## 1 Los fundamentos de la mecánica cuántica.

## 1.1 La mecanica clásica.

#### • Actividad 1.

La distancia horizontal recorrida por una partícula de masa m cumple con la ecuación

$$
x(t) = v_0 t - a[\tanh(2t - 16) + 1],
$$

en donde la función  $\tanh(x) \equiv (e^x - e^{-x})/(e^x + e^{-x})$ . Calcule la velocidad, la aceleración y la fuerza horizontales de esta partícula.

• Tarea 1.

Dado que sólo se conoce la distancia horizontal recorrida por la partícula de la actividad 1, evalúe la parte horizontal de la energía cinética,  $\frac{1}{2}m\dot{x}^2$ . ¿Qué cambios sufre esta parte de la energía cinética?

• Ejemplo 1.

En movimento de una partícula de masa  $m$  en una rampa sin fricción involucra a la fuerza de gravedad. Al inicio,  $t = 0$ , la partícula está en el origen del sistema de coordenada,  $\vec{r}(0) = (0, 0)$ , y tiene una velocidad inicial  $v_0 > 0$ . En este ejemplo, el movimiento ocurre únicamente sobre la superficie de la rampa. Por lo tanto, la coordenada relevante es la distancia recorrida a lo largo de la rampa,  $\lambda(t)$ .

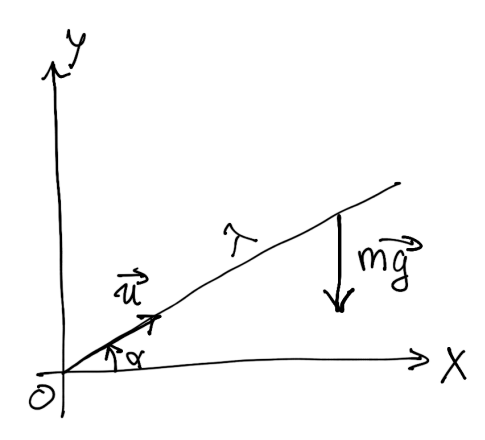

Figure 1: El diagrama de la rampa.

De acuerdo con la Figura 1, la fuerza que actúa sobre la partícula a lo largo de la rampa es la proyección del vector del peso,  $\vec{F} = (0, -mq)$ , sobre el vector unitario con la dirección de la rampa,  $\vec{u} = (\cos \alpha, \sin \alpha)$ . Entonces, la fuerza a lo largo de la rampa es una constante,

$$
F_{\lambda} = \vec{F} \cdot \vec{u} = -mg\sin\alpha,
$$

y la energía potencial es lineal con  $\lambda$ ,

$$
V(\lambda) = mg\lambda \sin \alpha.
$$

El lagrangiano de este problema es

$$
\mathbf{L} = T - V = \frac{1}{2}m\dot{\lambda}^2 - mg\lambda\sin\alpha.
$$

De aquí que,

$$
\frac{\partial \mathbf{L}}{\partial \dot{\lambda}} = m\dot{\lambda}, \quad \frac{\partial \mathbf{L}}{\partial \lambda} = -mg\sin\alpha,
$$

y la ecuación de movimiento queda así,

$$
\frac{d}{dt}\left(m\dot{\lambda}\right) = -mg\sin\alpha.
$$

La solución general de esta ecuación diferencial,  $\ddot{\lambda} = -g \sin \alpha = \text{const}$ , es

$$
\lambda(t) = -\frac{1}{2}gt^2\sin\alpha + At + B.
$$

Con las condiciones iniciales,  $\lambda(0) = 0$  y  $\dot{\lambda}(0) = v_0$ , se determina el valor de las constantes de integración y la solución particular tiene la forma

$$
\lambda(t) = v_0 t - \frac{1}{2}gt^2 \sin \alpha.
$$

## • Actividad 2.

Utilice los resultados del ejemplo 1 para calcular la energía cinética potencial y total de la partícula.

## • Actividad 3.

Utilice los resultados del ejemplo 1 para calcular el tiempo al cual la partícula se detiene en la rampa. Obtenga también la distancia recorrida y la altura máxima alcanzada. Encuentre la energía potencial y cinética en el mismo punto.

#### • Actividad 4.

Utilice los resultados del ejemplo 1 para calcular el tiempo al cual la velocidad de la partícula ha reducido a la mitad. Obtenga también la distancia recorrida y la altura alcanzada hasta ese punto.

• Tarea 2.

Utilice los resultados del ejemplo 1 para calcular el tiempo al cual la altura de la partícula es igual a la mitad de la altura máxima. Obtenga también la distancia recorrida. Identifique cuantas soluciones hay y explique el significado de cada una.

## • Actividad 5.

Construya el hamiltoniano de la partícula del ejemplo 1.

#### • Ejemplo 2.

Al seguir el procedimiento del ejemplo 1, se calcula la trayectoria de una partícula que encuntra una rampa de subida, seguida por una rampa de bajada (ambas del mismo tamaño). La figura 2 muestra la gráfica de la trayectoria de esta partícula y se compara la trayectoria de dos partícula libres con condiciones iniciales distintas.

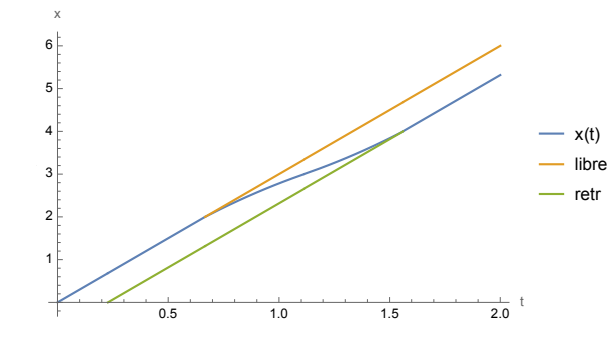

Figure 2: La trayectoria horizontal de una partícula de la rampa doble (azul).

## • Respuestas.

- Actual 1. 
$$
v_0 - \frac{2a}{\cosh^2(2t-16)}, \frac{8a \tanh(2t-16)}{\cosh^2(2t-16)},
$$
  
\n $\frac{8ma \tanh(2t-16)}{\cosh^2(2t-16)}.$   
\n- Tarea 1.  $\frac{mv_0^2}{2} + \frac{2mav_0}{\cosh^2(2t-16)} + \frac{2ma^2}{\cosh^4(2t-16)}.$   
\n- Actual 2.  $\frac{mv_0^2}{2} - tmv_0g \sin \alpha + \frac{1}{2}mg^2t^2 \sin^2 \alpha,$   
\n $tmv_0g \sin \alpha - \frac{1}{2}mg^2t^2 \sin^2 \alpha, \frac{mv_0^2}{2}.$   
\n- Actual 3.  $\frac{v_0}{g \sin \alpha}, \frac{v_0^2}{2g \sin \alpha}, \frac{v_0^2}{2g}, \frac{mv_0^2}{2}, 0.$   
\n- Actual 4.  $\frac{v_0}{2g \sin \alpha}, \frac{3v_0^2}{8g \sin \alpha}, \frac{3v_0^2}{8g}.$   
\n- Tarea 2.  $\frac{v_0(1 \pm 1/\sqrt{2})}{g \sin \alpha}, \frac{v_0^2}{4g \sin \alpha}, 2$  soluciones:  $\nearrow$ ,  $\swarrow$ .  
\n- Actual 5.  $\frac{p_\lambda^2}{2m} + mg\lambda \sin \alpha$ .

## 1.2 Algunos antecedentes.

#### • Actividad 1.

Para cada uno de los modelos de la distribución espectral del cuerpo negro, calcule la posición del máximo con respecto a λ.

> (a) Raleigh-Jeans (a) Raleigh-Jeans  $\rho^{RJ}(\lambda) = \frac{8\pi kT}{\lambda^4}$ <br>
> (b) Wien  $\rho^W(\lambda) = \frac{c_1}{\lambda^5} e^{-c_2/\lambda T}$ (c) Planck  $P(\lambda) = \frac{8\pi hc}{\lambda^5(e^{hc/\lambda kT}-1)}$

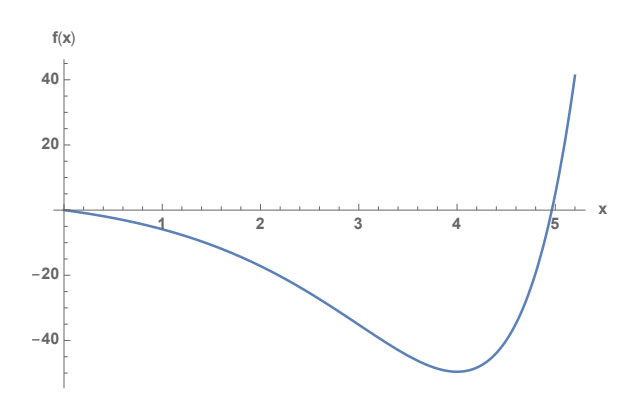

Figure 3: La gráfica de la función  $f(x) = (x-5)e^{x} + 5$ , raíces:  $x = 0$  y  $x \approx 4.965$ .

#### • Actividad 2.

La serie de Taylor de la función exponencial es $e^x = \sum_{n=0}^{\infty}$  $x^n$  $\frac{n}{n!}$ . Verifique las aseveraciones siguientes.

- (A) Para  $x \ll 1$ ,  $e^x 1 \approx x(1 + x/2 + \cdots) \approx x$ . Entonces,  $\frac{1}{e^x 1} \approx \frac{1}{x}$  $\frac{1}{x}$ .
- (B) Cuando  $x \gg 1$ ,  $e^x 1 \approx e^x$ , y entonces  $\frac{1}{x}$  $\frac{1}{e^x-1} \approx e^{-x}.$

#### • Actividad 3.

A partir de la distribución espectral de Planck. Verifique que:

- (A) Cuando  $x \equiv hc/\lambda kT \ll 1$ , la distribución Planck tiende a la de Raleigh-Jeans.
- (B) Si  $x \gg 1$ , la distribución de Planck tiende a la de Wien.
- Tarea 1.

Revise los ejercicios de práctica 10-15.

• Respuestas.

– Actividad 1. (a) La función es decreciente y no tiene extremo. (b)  $\lambda_{\text{max}}T = c_2/5.$  (c)  $\lambda_{\text{max}}T \approx hc/(4.965k).$ 

#### 1.3 Los operadores.

Considere los operadores siguientes:

$$
\hat{D} = \frac{d}{dx}, \hat{X} = x, \hat{S} = \hat{D} + \hat{X}, \hat{P} = \hat{D}\hat{X}, \hat{D}^2 = \hat{D}\hat{D}.
$$

Así que,  $\hat{D}f = f'$ ,  $\hat{X}f = xf$ , etc.

#### • Actividad 1.

Para las funciones  $g(x) = e^{ax}$ ,  $h(x) = x^n$ ,  $j(x) = \cos bx$ ,  $k(x) = \sin cx$ , calcule:

- (a)  $\hat{D}g$ , (b)  $\hat{D}h$ , (c)  $\hat{D}j$ , (d)  $\hat{D}k$ .
- (e)  $\hat{X}g$ , (f)  $\hat{X}h$ , (g)  $\hat{X}j$ , (h)  $\hat{X}k$ .
- $-$  (i)  $\hat{S}q$ , (i)  $\hat{S}h$ , (k)  $\hat{S}k$ .
- $-$  (l)  $\hat{P}g$ , (m)  $\hat{P}h$ , (n)  $\hat{P}k$ .
- $-$  (o)  $\hat{D}^2 g$ , (p)  $\hat{D}^2 h$ , (q)  $\hat{D}^2 j$ , (r)  $\hat{D}^2 k$ .

## • Actividad 2.

Calcule los conmutadores siguientes:

$$
- [\hat{O}, \hat{O}], [\hat{O}^2, \hat{O}]. - [\hat{S}, \hat{X}].
$$

• Actividad 3.

A partir de los resultados de la actividad 1, indique si alguna de las funciones utilizadas es función propia de los operadores  $\hat{D}$ ,  $\hat{X}$ ,  $\hat{S}$ ,  $\hat{P}$  o  $\hat{D}^2$ . En el caso afirmativo, identifique el valor propio correspondiente.

• Actividad 4.

Analice si los operadores  $\hat{D}^2$  y  $\hat{P}$  pueden ser hermitianos.

• Tarea 1.

Verifique que los operadores  $\hat{X}$ ,  $\hat{S}$  y  $\hat{P}$  son lineales.

#### • Respuestas.

– Actividad 1.

- \* (a)  $ae^{ax}$ , (b)  $nx^{n-1}$ , (c)  $-b \sin bx$ , (d)  $c \cos cx$ .
- \* (e)  $xe^{ax}$ , (f)  $x^{n+1}$ , (g)  $x \cos bx$ , (h)  $x \sin cx$ .
- \* (i)  $(a+x)e^{ax}$ , (j)  $(n+x^2)x^{n-1}$ , (k)  $c\cos cx + x\sin cx$ .
- \* (l)  $(1+ax)e^{ax}$ , (m)  $(n+1)x^n$ , (n)  $\sin cx + cx \cos cx$ .
- \* (o)  $a^2e^{ax}$ , (p)  $n(n-1)x^{n-2}$ , (q)  $-b^2\cos bx$ , (r)  $-c^2\sin cx$ .
- Actividad 2.
- ∗  $[\hat{O}, \hat{O}] = 0$ ,  $[\hat{O}^2, \hat{O}] = 0$ . Así, todo operador conmuta con él mismo y con sus potencias.
- $\angle \hat{S}, \hat{X}$  = 1. En este caso, estos operadores no conmutan.
- Actividad 3.
	- ∗  $\hat{D}$ : La función  $e^{ax}$  es función propia del operador  $\hat{D}$  con valor propio a.
	- ∗ Xˆ: Ninguna de las funciones utilizadas es función propia del operador  $\ddot{X}$ .
	- ∗ Sˆ: Ninguna de las funciones utilizadas es función propia del operador  $\hat{S}$ .
	- ∗  $\hat{P}$ : La función  $x^n$  es función propia del operador  $\hat{P}$  con valor propio  $n + 1$ .
	- ∗  $\hat{D}^2$ : Las funciones  $e^{ax}$ , cos *bx* y sin *cx* son funciones propias del operador  $\hat{D}^2$ . La función  $e^{ax}$  tiene valor propio igual a  $a^2$ , a  $\cos bx$  le corresponde el valor propio  $-b^2$ , mientras que la función sin cx tiene el valor propio  $-c^2$ .
- Actividad 4.
	- \*  $\int f^* \hat{D}^2 g = (f^*g' f'^*g)|_a^b + \int (\hat{D}^2 f)^* g$ . Entonces, el operador  $\hat{D}^2$  es hermitiano si las funciones y sus derivadas se anulan en los bordes del dominio.
	- ∗  $\int f^* \hat{P} g = f^* x g \vert_a^b \int (x \hat{D} f)^* g \neq \int (\hat{P} f)^* g$ . Por lo tanto, el operador  $\hat{P}$  no es hermitiano, pues no se cumple la condición de la definición.

## 1.4 Los principios de la teoría cuántica.

Para una partícula de masa  $\mu$ , que se mueve en el intervalo  $[-b, b]$ , considere la función de onda  $\Psi(x) = B(b^4 - x^4)$ .

Dado que el intervalo del movimiento es simétrico, analice la paridad de cada integrando para simplificar el proceso de integración.

• Actividad 1.

Asegúrese que la función de onda está normalizada.

• Actividad 2.

Calcule el valor promedio de x y de p.

• Actividad 3.

Encuentre la probabilidad de localizar a la partícula en el intervalo [0, b].

- Actividad 4. Identifique el punto en donde la densidad de probabilidad es máxima.
- Actividad 5. Obtenga el valor promedio de  $x^2$  y  $p^2$ .

## • Actividad 6.

Calcule la probabilidad de localizar a la partícula en el intervalo  $[0, b/2]$ .

#### • Tarea 1.

Repita las actividades anteriores para una partícula que se mueve en la región  $[0, b]$  y con función de onda  $\Psi(x) = c(x^3 - bx^2)$ .

• Tarea 2.

Calcule la energía de la partícula de la actividad 1, tomando en cuenta que la energía potencial en la región de movimiento es  $V(x) = \frac{1}{2}kx^2$ .

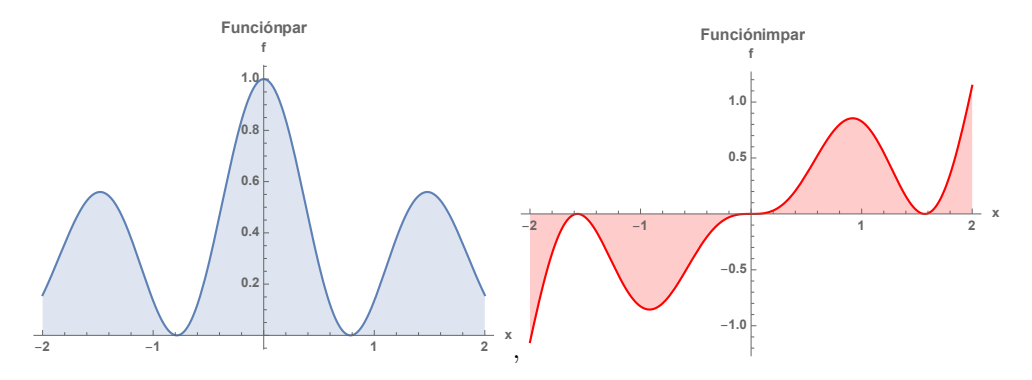

Figure 4: La gráfica de una función par (a la izquierda) y una impar (a la derecha).

#### • Respuestas.

- Actividad 1.  $B = \frac{3}{2l}$  $8b<sup>4</sup>$  $\sqrt{5}$  $\frac{5}{b}$ .
- Actividad 2. 0, 0.
- $-$  Actividad 3.  $1/2$ .
- Actividad 4.  $x = 0$ .
- Actividad 5.  $\frac{15b^2}{77}$  $rac{5b^2}{77}, \frac{45\hbar^2}{14b^2}$
- $\frac{15h}{14b^2}$
- $-$  Actividad 6.  $\frac{11227}{32768} \approx 0.343$ .
- Tarea 1.
	- 1.  $\sqrt{105/b^7}$ . 2. 5b/8, 0.
	- 3. 1.
	- 4.  $x = 2b/3$ .
	- 5.  $5b^2/12$ ,  $14\hbar^2/b^2$ .
	- 6.  $29/128 \approx 0.227$ .

- Tarea 2. 
$$
\frac{45\hbar^2}{28\mu b^2} + \frac{15kb^2}{154}
$$

## 2 Algunos problemas unidimensionales.

## 2.1 La partícula encerrada.

#### • Ejemplo 1.

Un electrón con masa  $m_e = 9.110 \times 10^{-31}$  kg se mueve en un carril unidimensional de longitud  $L = 140$  pm  $(a = L/2 = 7.00 \times 10^{-11}$  m). El espectro de la energía está dado por  $E_n = \hbar^2 \pi^2 n^2 / (8ma^2)$ . Para el estado basal  $(n = 1)$ , después sustituir y simplificar las unidades, se obtiene:

$$
E_1 = 3.07 \times 10^{-18}
$$
 J.

Además, los estados excitados tienen las energías:  $4E_1$ ,  $9E_1$ ,  $16E_1$ , etc. La transición del estado basal  $(n = 1)$  al primer estado excitado  $(n = 2)$ requiere

$$
\Delta E = E_2 - E_1 = 9.22 \times 10^{-18}
$$
 J.

Como  $\Delta E > 0$ , el sistema debe recibir energía en forma de radiación electromagnética. Para que ocurra esta transición electrónica, se requiere un fotón con longitud de onda

$$
\lambda = 2.15 \times 10^{-8}
$$
 m.

#### • Actividad 1.

Tome como referencia el ejemplo 1 y analice el efecto de los cambios siguientes en la longitud de onda:

- (A) El electrón se mueve en un carril con el doble de la longitud.
- (B) Un protón se mueve en el mismo carril  $(m_p \approx 1836 m_e)$ .
- (C) El electrón se mueve en un carril cuatro veces mayor y tiene una transición del estado  $n = 4$  al estado  $n = 5$ .
- (D) La transición ocurre del estado  $n = 3$  al estado basal.
- Tarea 1.

Para una partícula encerrada en el intervalo [−a, a], en el estado con  $n = 3$ , calcule la probabilidad de encontrar a la partícula entre  $2a/3 y a$ . Grafique la densidad de probabilidad y dé una explicación geométrica del resultado.

• Tarea 2.

Verifique las expresiones del material auxiliar Las moléculas poliatómicas con enlaces dobles conjugados en la aproximación de electrones libres.

• Respuestas.

- Actividad 1. (A) el cuádruple, (B) 1836 veces mayor, (C) 16/3 mayor, (D) un tercio.
- Tarea 1. 3/8.

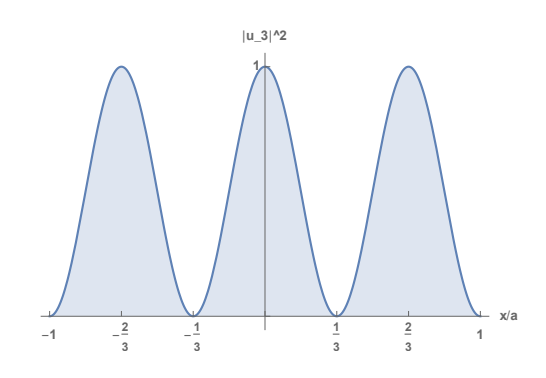

Figure 5: La gráfica de la función propia de la partícula encerrada con  $n = 3$ .

## 2.2 El pozo de potencial con paredes de altura finita.

#### • Actividad 1.

Para un pozo finito, la función de onda en la pared derecha  $(x > a)$  tiene la forma siguiente: (a) funciones pares:  $\Psi(x) = Ce^{-\kappa(x-a)} \cos ka$ , y (b) funciones impares:  $\Psi(x) = De^{-\kappa(x-a)} \sin ka$ .

Calcule la probabilidad de localizar a una partícula en el intervalo  $(a, \infty)$ .  $i$ Es posible predecir que ocurre en la pared izquierda ( $x < -a$ ) sin realizar ningún cálculo adicional?

• Tarea 1.

Para el pozo finito calcule la probabilidad de localizar a la partícula en el intervalo (0, a). Haga el cálculo para los estados pares e impares.

• Actividad 2.

Para un pozo finito con  $La = 10$ , verifique que  $ka = 1.4276$  para el estado basal. Mientras que,  $ka = 2.8523$  para el primer estado excitado.

• Respuestas.

- Actual 1. 
$$
a|C|^2 \frac{\cos^2 ka}{2ka}
$$
,  $a|D|^2 \frac{\sin^2 ka}{2ka}$ .  
- Tarea 1.  $\frac{1}{2}a|C|^2 \left(1 + \frac{\sin 2ka}{2ka}\right)$ ,  $\frac{1}{2}a|D|^2 \left(1 + \frac{\sin 2ka}{2ka}\right)$ .

## 2.3 El oscilador armónico.

• Actividad 1.

Verifique esta identidad de los operadores,  $\hat{p}\hat{x} = -i\hbar + \hat{x}\hat{p}$ .

## • Actividad 2.

Para el operador hamiltoniano del oscilador armónico, verifique que  $2m\hat{H} = \hat{p}^2 + (m\omega\hat{x})^2.$ 

## • Actividad 3.

Simplifque los operadores siguientes:

- (A)  $(\hat{p} + m\omega \hat{x})(\hat{p} + m\omega \hat{x})$ .
- (B)  $(\hat{p} + m\omega \hat{x})(\hat{p} m\omega \hat{x})$ .
- (C)  $(\hat{p} m\omega \hat{x})(\hat{p} + m\omega \hat{x})$ .
- (D)  $(\hat{p} + im\omega \hat{x})(\hat{p} im\omega \hat{x})$ .
- (E)  $(\hat{p} im\omega \hat{x})(\hat{p} + im\omega \hat{x})$ .

#### • Ejemplo 1.

Las reglas de los conmutadores (revisar el cap. 2 del texto) ayudan a evaluar el conmutador de combinaciones de operadores. En la sección 1.2, se usan los operadores  $\hat{X}$  y  $\hat{D}$  para construir otros:

$$
\hat{S} = \hat{X} + \hat{D}, \,\hat{P} = \hat{D}\hat{X}.
$$

Entonces, se pueden evaluar los conmutadores siguientes:

- (A)  $[\hat{S}, \hat{X}] = [\hat{X} + \hat{D}, \hat{X}] = [\hat{X}, \hat{X}] + [\hat{D}, \hat{X}] = [\hat{D}, \hat{X}].$
- (B)  $[\hat{P}, \hat{X}] = [\hat{D}\hat{X}, \hat{X}] = \hat{D}[\hat{X}, \hat{X}] + [\hat{D}, \hat{X}]\hat{X} = [\hat{D}, \hat{X}]\hat{X}$ .
- (C)  $[\hat{S}, \hat{D}] = [\hat{X} + \hat{D}, \hat{D}] = [\hat{X}, \hat{D}] + [\hat{D}, \hat{D}] = [\hat{X}, \hat{D}] = -[\hat{D}, \hat{X}].$
- (D)  $[\hat{P}, \hat{D}] = [\hat{D}\hat{X}, \hat{D}] = \hat{D}[\hat{X}, \hat{D}] + [\hat{D}, \hat{D}]\hat{X} = \hat{D}[\hat{X}, \hat{D}].$

Así que, los cuatro casos dependen del conmutador  $[\hat{D}, \hat{X}]$ .

## • Actividad 4.

Para el oscilador armónico, calcule los conmutadores  $[\hat{H}, \hat{p}]$ ,  $[\hat{H}, \hat{x}]$ . Recuerde que el conmutador  $[\hat{x}, \hat{p}]$  es conocido.

• Actividad 5.

A partir de de la ecuación  $u_n = |n\rangle = \sqrt{\frac{\alpha}{\sqrt{\pi}2^n n!}}$  $\left(\xi - \frac{d}{d\xi}\right)^n e^{-\frac{1}{2}\xi^2}$  para las funciones propias del oscilador armónico, calcule los kets  $|0\rangle$  y  $|1\rangle$ .

• Tarea 1.

Calcule el ket propio del oscilador armónico  $|2\rangle$ .

#### • Ejemplo 2.

El operador de la posición es una combinación de los operadores de ascenso y descenso,

$$
\hat{x} = \sqrt{\frac{\hbar}{2m\omega}} (\hat{a} + \hat{a}^{\dagger}).
$$

Así, es posible calcular el efecto de este operador sobre un ket propio del oscilador armónico  $\hat{x}|n\rangle$ . Recuerde que

$$
\hat{a}|n\rangle = \sqrt{n}|n-1\rangle
$$
  

$$
\hat{a}^{\dagger}|n\rangle = \sqrt{n+1}|n+1\rangle.
$$

Por lo tanto,

$$
\hat{x}|n\rangle = \sqrt{\frac{\hbar}{2m\omega}} \left(\hat{a} + \hat{a}^{\dagger}\right)|n\rangle = \sqrt{\frac{\hbar}{2m\omega}} \left(\hat{a}|n\rangle + \hat{a}^{\dagger}|n\rangle\right) = \sqrt{\frac{\hbar}{2m\omega}} \left[\sqrt{n}|n-1\rangle + \sqrt{n+1}|n+1\rangle\right]
$$

## • Ejemplo 3.

El braket  $\langle n|\hat{x}|n\rangle$  se calcula con el resultado del ejemplo 2:

$$
\langle n|\hat{x}|n\rangle = \langle n|\sqrt{\frac{\hbar}{2m\omega}} \left[\sqrt{n}|n-1\rangle + \sqrt{n+1}|n+1\rangle\right] =
$$
  

$$
\sqrt{\frac{\hbar}{2m\omega}} \left[\sqrt{n}\langle n|n-1\rangle + \sqrt{n+1}\langle n|n+1\rangle\right] =
$$
  

$$
\sqrt{\frac{\hbar}{2m\omega}} \left[\sqrt{n}\delta_{n,n-1} + \sqrt{n+1}\delta_{n,n+1}\right] = 0.
$$

Este resultado concuerda con la simetría del integrando del braket.

#### • Tarea 2.

Verifique que 
$$
\langle k|\hat{x}|n\rangle = \sqrt{\frac{\hbar}{2m\omega}} \left[\sqrt{n}\delta_{k,n-1} + \sqrt{n+1}\delta_{k,n+1}\right].
$$

## • Ejemplo 4.

Para la expresión de la tarea 2, tome  $k = 3$ . Entonces, es posible responder las preguntas siguientes, ¿para cuáles valores de n, el braket  $\langle 3|\hat{x}|n \rangle$  es distinto de cero? y ¿cuál es su valor? Sustituyendo  $k = 3$ , se tiene que:

$$
\langle 3|\hat{x}|n\rangle = \sqrt{\frac{\hbar}{2m\omega}} \left[ \sqrt{n}\delta_{3,n-1} + \sqrt{n+1}\delta_{3,n+1} \right].
$$

La delta de Kronecker sólo es igual a la unidad si los subíndices son iguales.

(A) 
$$
\delta_{3,n-1} = 1
$$
 sílo cuando  $3 = n - 1$ , entonces  $n = 4$ , y  
\n $\langle 3|\hat{x}|4\rangle = \sqrt{\frac{\hbar}{2m\omega}} \left[\sqrt{4}\delta_{3,4-1} + \sqrt{4+1}\delta_{3,4+1}\right] = \sqrt{\frac{2\hbar}{m\omega}}.$   
\n(B)  $\delta_{3,n+1} = 1$  sílo cuando  $3 = n + 1$ , entonces  $n = 2$ , y  
\n $\sqrt{\frac{\hbar}{2m\omega}} \sqrt{\frac{2\hbar}{m\omega}} = \sqrt{\frac{3\hbar}{m\omega}}.$ 

$$
\langle 3|\hat{x}|2\rangle = \sqrt{\frac{n}{2m\omega} \left[\sqrt{2}\delta_{3,2-1} + \sqrt{2+1}\delta_{3,2+1}\right]} = \sqrt{\frac{3n}{2m\omega}}
$$

.

(C) Los otros brakets  $\langle 3|\hat{x}|k \rangle = 0$  para  $k \neq 2, 4$ .

• Tarea 3.

Siga el procedimiento de los ejemplos anteriores y calcule los brakets siguientes:  $\langle n|\hat{x}^2|n\rangle$ ,  $\langle k|\hat{p}|n\rangle$ ,  $\langle n|\hat{p}|n\rangle$ ,  $\langle n|\hat{p}^2|n\rangle$  y  $\langle n|\hat{H}|n\rangle$ .

• Actividad 6.

El número de onda de la transición vibracional de la molécula de nitrógeno es  $\overline{\nu} = 2331 \text{ cm}^{-1}$ .

- (A) Para el oscilador armónico, calcule la energía necesaria para la transición del estado  $|n\rangle$  al  $|n+1\rangle$ .
- (B) A partir del número de onda vibracional, calcule la energía de la transición en la molécula de nitrógeno.
- (C) Si la vibración de la molécula es similar a un oscilador armónico, calcule el valor de  $\omega$ .
- (D) Dado que  $\omega^2 \equiv k/\mu$ , en donde  $\mu$  es la masa reducida de los dos núcleos, calcule la constante de fuerza (k) del enlace de la molécula de nitrógeno. Recuerde que  $1/\mu \equiv 1/m_A + 1/m_B$ , en donde  $m_A$  y  $m_B$  son las masas de los núcleos.

## • Respuestas.

\n- \n - Artividad 1. 
$$
\hat{p} \hat{x} f = -i\hbar \frac{dx f}{dx} = -i\hbar (xf' + f),
$$
\n $\hat{x} \hat{p} f = -i\hbar x \frac{df}{dx} = -i\hbar x f'.$ \n
\n- \n - Actividad 3.\n
\n- \n (A)  $2m\hat{H} + 2m\omega \hat{x} \hat{p} - im\hbar\omega$ \n
\n- \n (B)  $\hat{p}^2 - (m\omega \hat{x})^2 + im\hbar\omega$ \n
\n- \n (C)  $\hat{p}^2 - (m\omega \hat{x})^2 - im\hbar\omega$ \n
\n- \n (D)  $2m\hat{H} - m\hbar\omega$ .\n
\n- \n - Actividad 4.  $im\hbar\omega \hat{x}, -\frac{i\hbar}{m}\hat{p}$ .\n
\n- \n - Actividad 5.  $\sqrt{\frac{\alpha}{\sqrt{\pi}}} e^{-\frac{1}{2}\xi^2}, \sqrt{\frac{\alpha}{2\sqrt{\pi}}} 2\xi e^{-\frac{1}{2}\xi^2}$ \n
\n- \n - Trace 1.  $\sqrt{\frac{\alpha}{2\sqrt{\pi}}}(2\xi^2 - 1)e^{-\frac{1}{2}\xi^2}$ .\n
\n- \n Trace 3.  $\frac{\hbar}{m\omega}(n + \frac{1}{2}), i\sqrt{\frac{m\hbar\omega}{2}} [\sqrt{n+1}\delta_{k,n+1} - \sqrt{n}\delta_{k,n-1}],$ \n $m\hbar\omega(n + \frac{1}{2}), \hbar\omega(n + \frac{1}{2})$ .\n
\n- \n - Actividad 6. (A)  $\hbar\omega$ , (B)  $hc\overline{v}$ , (C)  $2\pi c\overline{v}$ , (D)  $2m_N(\pi c\overline{\nu})^2$ .\n
\n

, 0,

## 2.4 El movimiento en un anillo.

Un modelo simple para el benceno y otros anulenos consiste en suponer que los electrones se mueven en una circunferencia de radio R, sin ninguna interacción. En este modelo, el sistema es bidimensional, aunque, usando coordenadas polares, sólo depende del ángulo  $\phi$ .

Las coordenadas cartesianas para el movimiento en una circunferencia centrada en el origen son  $x = R \cos \phi$  y  $y = R \sin \phi$ , en donde el ángulo  $\phi$  se obtiene de la relación  $\tan \phi = y/x$ .

Las derivadas con respecto a x y y se calculan con la regla de la cadena; por ejemplo,

$$
\frac{d}{dx} = \frac{\partial \phi}{\partial x}\frac{d}{d\phi}.
$$

Para la segunda derivada, se aplica dos veces este operador. Así, la ecuación de Schrödinger toma la forma siguiente:

$$
\hat{H}u = -\frac{\hbar^2}{2\mu} \left( \frac{d^2u}{dx^2} + \frac{d^2u}{dy^2} \right) = -\frac{\hbar^2}{2\mu R^2} \frac{d^2u}{d\phi^2} = Eu \ . \tag{1}
$$

En este caso,  $E \geq 0$  y la ecuación diferencial tiene coeficientes constantes,  $u'' = -k^2u$ , con  $k^2 \equiv 2\mu R^2 E/\hbar^2$ . Por lo que, la solución es de la forma

$$
u(\phi) = Ae^{ik\phi} \tag{2}
$$

En un círculo, cuando el ángulo cambia en  $2\pi$ , se regresa al punto inicial. Por lo tanto, la solución debe cumplir la condición

$$
u(\phi) = u(\phi + 2\pi).
$$

Al sustituir la solución en la condición previa, se obtiene que  $e^{i2\pi k} = 1$ , o bien,  $k = 0, \pm 1, \pm 2, \ldots$  Entonces, las funciones propias son

$$
|k\rangle = u_k(\phi) = \frac{e^{ik\phi}}{\sqrt{2\pi}} \,, \tag{3}
$$

en donde k toma valores enteros (tanto positivos, como negativos), y el valor propio correspondiente es

$$
E_k = \frac{\hbar^2 k^2}{2\mu R^2} \; . \tag{4}
$$

El estado basal es aquel con  $k = 0$  y  $E_0 = 0$ . Para  $k \neq 0$ , hay dos estados degenerados.  $E_k = E_{-k}$ , con kets propios distintos,

$$
|k\rangle = \frac{e^{ik\phi}}{\sqrt{2\pi}}, \, |-k\rangle = \frac{e^{-ik\phi}}{\sqrt{2\pi}}.
$$

En este problema, el espectro está cuadráticamente espaciado. Dado que el movimiento ocurre en el plano  $x - y$ , el vector del momento angular,  $\vec{L} = \vec{r} \times \vec{p}$ , está en la dirección del eje z, con componente  $L_z = xp_y - yp_x$ . El operador hermitiano asociado con  $L_z$  está dado por

$$
\hat{L}_z = -i\hbar \left( x \frac{\partial}{\partial y} - y \frac{\partial}{\partial x} \right) = -i\hbar \frac{\partial}{\partial \phi} , \qquad (5)
$$

además,  $\hat{L}_z^2 = -\hbar^2 \partial^2/\partial \phi^2$ . Por lo tanto, el operador hamiltoniano es proporcional a  $\hat{L}_z^2$ ,

$$
\hat{H} = \frac{\hat{L}_z^2}{2I} \,,\tag{6}
$$

en donde  $I = \mu R^2$  es el momento de inercia de la partícula en el anillo.

• Tarea 1.

A partir del cambio de variable a las coordenadas polares, verifique las expresiones de las ecuaciones (1) y (5).

• Actividad 1.

Demuestre que el operador hamiltoniano conmuta con los operadores  $\hat{L}_z$  $y \hat{L}_z^2$ .

#### • Actividad 2.

Si una partícula pasa del estado  $|k\rangle$  al  $|k+1\rangle$ , calcule la energía necesaria para la transición. También, obtenga la longitud de onda del fotón requerido para que se lleve a cabo la excitación. Tome el caso  $k \geq 0$ .

## • Ejemplo 1.

Al aplicar el operador hamiltoniano de la partícula en un anillo sobre la función  $|f\rangle \equiv e^{2i\phi}$  se obtienen que

$$
\hat{H}|f\rangle = 2\frac{\hbar^2}{I}|f\rangle.
$$

Entonces el ket  $|f\rangle$  es ket propio de este operador, con valor propio  $2\hbar^2/I$ . De hecho esta función es proporcional al ket propio  $|u_2\rangle$ .

• Tarea 2.

Aplique el operador hamiltoniano de la partícula en un anillo a la función  $|g\rangle \equiv e^{i\phi/3}$ . Explique por qué esta función no es una función propia de hamiltoniano de este problema.

#### • Ejemplo 2.

La ecuación de valores propios de un operador se usa para evaluar de forma directa algunas expresiones entre el operador y sus funciones propias. Para la partícula en un anillo, se tiene que

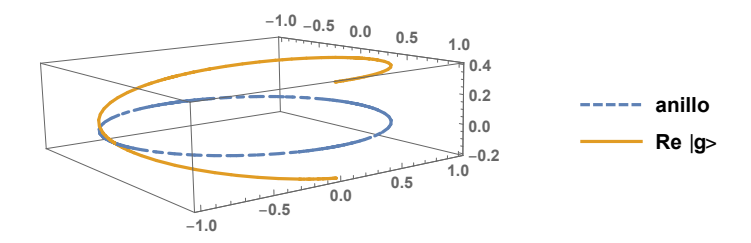

Figure 6: La gráfica de la función  $|g\rangle$ .

$$
\hat{H}|-1\rangle = \frac{\hbar^2}{2I}|-1\rangle,
$$
\n
$$
\hat{H}|K+1\rangle = \frac{\hbar^2(K+1)^2}{2I}|K+1\rangle,
$$
\n
$$
\hat{H}(|l\rangle + |m\rangle) = \hat{H}|l\rangle + \hat{H}|m\rangle = \frac{\hbar^2}{2I}(l^2|l\rangle + m^2|m\rangle)
$$

• Tarea 3.

Aplique el operador hamiltoniano del movimiento en un anillo a cada una de las funciones siguientes:

1.  $|f_1\rangle = \alpha |u_k\rangle + \beta |u_{-k}\rangle,$ 2.  $|f_2\rangle = \alpha |u_k\rangle + \beta |u_0\rangle.$ 3.  $|f_3\rangle = \alpha |u_k\rangle + \beta |u_l\rangle,$ 

en donde los kets  $|u_k\rangle$  son los kets propios de la partícula en el anillo. Identifique cuales kets son kets propios del operador.

## • Ejemplo 3.

La función de onda  $|h\rangle \equiv \sin 4\phi$  es una función propia del operador hamiltoniano de la partícula en un anillo,

$$
\hat{H}|h\rangle=\frac{8\hbar^2}{I}|h\rangle.
$$

• Tarea 4.

Explique la relación que hay entre la función  $|h\rangle$  del ejemplo 3 con las funciones propias de la partícula en el anillo.

• Respuestas.

- Tarea 1. 
$$
\frac{\partial}{\partial x} = -\frac{\sin \phi}{R} \frac{\partial}{\partial \phi}, \frac{\partial}{\partial y} = \frac{\cos \phi}{R} \frac{\partial}{\partial \phi}.
$$
  
- Actual 2.  $\Delta E = \frac{\hbar^2}{2I} (2k+1), \lambda = \frac{4\pi cI}{\hbar (2k+1)}$ 

– Tarea 2. La función  $|g\rangle$  no cumple la condición de periodicidad en la circunferencia, figura 6.

- Tarea 3. 
$$
\frac{\hbar^2 k^2}{2I} |f_1\rangle, \frac{\hbar^2 k^2}{2I} \alpha |u_k\rangle, \frac{\hbar^2}{2I} [k^2 \alpha |u_k\rangle + l^2 \beta |u_l\rangle].
$$
 El ket  $|f_1\rangle$ es ket propio del operador hamiltoniano con valor propio  $\frac{\hbar^2 k^2}{2I}$ .

 $\frac{n}{2I}$ .

 $-$  Tarea 4. |h) =  $-i\sqrt{\pi/2}$  [|4) − | − 4)].

## 3 El movimiento rotacional y los átomos hidrogenoides.

## 3.1 El momento angular.

#### • Ejemplo 1.

Los símbolos de Levi-Civitta siguientes representan un número entero que puede ser sólo 0, 1 ó -1,

- (A)  $\epsilon_{131} = 0$ , ya que hay índices repetidos.
- (B)  $\epsilon_{123} = 1$ , pues  $(1, 2, 3)$  es una permutación cíclica de  $(1, 2, 3)$ .
- (C)  $\epsilon_{321} = -1$ , pues (3, 2, 1) NO es una permutación cíclica de (1, 2, 3).

#### • Actividad 1.

Evalúe los símbolos siguientes:  $\epsilon_{231}, \epsilon_{132}, \epsilon_{333}, \epsilon_{122}$ .

• Actividad 2.

Obtenga el valor de los conmutadores siguientes:  $[\hat{L}_1, \hat{r}_2], [\hat{r}_2, \hat{L}_2],$  $[\hat{L}_3, \hat{p}_1], [\hat{L}_2, \hat{L}_1].$ 

• Tarea 1.

Obtenga el valor de los conmutadores siguientes:  $[\hat{L}_+,\hat{r}_1], [\hat{L}_-,\hat{r}_1],$  $[L_+,\hat{p}_2], [L_-,\hat{p}_2].$ 

• Tarea 2.

Obtenga el valor de los conmutadores siguientes:  $[\hat{L}_1, \hat{r}^2], [\hat{L}_1, \hat{p}^2],$  $[\hat{L}_1, \hat{L}^2].$ 

• Tarea 3.

Obtenga el valor de los conmutadores siguientes:  $[\hat{L}_1^2, \hat{r}_1], [\hat{L}_2^2, \hat{r}_1], [\hat{L}_3^2, \hat{r}_1]$ .

• Actividad 3.

Calcule las expresiones siguientes:  $\hat{L}^2 | SM_S \rangle$ ,  $\hat{L}_3 | SM_S \rangle$ ,  $\hat{L}^2 |3, 2 \rangle$ ,  $\hat{L}_3|3,-1\rangle, \hat{L}_+|3,0\rangle, \hat{L}_-|3,0\rangle.$ 

• Tarea 4.

Aplique los operadores  $\hat{L}^2$ ,  $\hat{L}_3$ ,  $\hat{L}_+$  y  $\hat{L}_-$  al ket  $|\Psi\rangle = \alpha |l, l\rangle + \beta |l, 0\rangle + \gamma |l, -l\rangle.$ 

• Ejemplo 2.

El braket  $\langle l',m'| \hat{L}_+|l,m\rangle$  se evalúa así:

$$
\langle l',m'|\hat{L}_+|l,m\rangle=\langle l',m'|\hbar\sqrt{(l+m+1)(l-m)}|l,m+1\rangle=\\ \hbar\sqrt{(l+m+1)(l-m)}\langle l',m'|l,m+1\rangle=\\ \hbar\sqrt{(l+m+1)(l-m)}\delta_{l',l}\delta_{m',m+1}.
$$

• Tarea 5.

Evalúe los brakets siguientes:  $\langle lm|\hat{L}_+|lm\rangle$ ,  $\langle lm|\hat{L}_+|l, m-1\rangle$ ,  $\langle lm|\hat{L}_+|l, m+1\rangle, \langle l+1, m+1|\hat{L}_+|lm\rangle.$ 

## • Actividad 4.

Evalúe el braket siguiente:  $\langle 2, 1|\hat{L}_+|2, m\rangle$ . Indique en qué caso es distinto de cero y su valor.

• Tarea 6.

Evalúe los brakets siguientes:  $\langle l'm'|\hat{L}_-|lm\rangle$ ,  $\langle lm|\hat{L}_-|lm\rangle$ ,  $\langle lm|\hat{L}_-|l, m-1\rangle, \langle lm|\hat{L}_-|l, m+1\rangle, \langle l+1, m-1|\hat{L}_-|lm\rangle.$ 

• Ejemplo 3.

El braket  $\langle l',m'|\hat{L}_1|l,m\rangle$  se evalúa así:

$$
\langle l',m'|\hat{L}_1|l,m\rangle = \langle l',m'|\tfrac{1}{2}(\hat{L}_++\hat{L}_-)|l,m\rangle = \tfrac{1}{2}\left(\langle l',m'|\hat{L}_+|l,m\rangle + \langle l',m'|\hat{L}_-|l,m\rangle\right).
$$

Para el braket  $\langle 2, 0 | \hat{L}_1 | 2, 0 \rangle$ , la integración es sencilla,

$$
\langle 2,0|\hat{L}_1|2,0\rangle = \frac{1}{2} \left( \langle 2,0|\hat{L}_+|2,0\rangle + \langle 2,0|\hat{L}_-|2,0\rangle \right) = \frac{1}{2} \left( \langle 2,0|C_{20}^+|2,1\rangle + \langle 2,0|C_{20}^-|2,-1\rangle \right) = \frac{1}{2} \left( C_{20}^+ \langle 2,0|2,1\rangle + C_{20}^- \langle 2,0|2,-1\rangle \right) = 0.
$$

## • Actividad 5.

Evalúe los brakets siguientes:  $\langle 2, 1 | \hat{L}_1 | 2, 0 \rangle$  y  $\langle 2, 1 | \hat{L}_1 | 2, 2 \rangle$ .

• Tarea 7.

Evalúe el braket siguiente:  $\langle 2, 0 | \hat{L}_1^2 | 2, 0 \rangle$ .

- Respuestas.
	- Actividad 1. 1, −1, 0, 0.
	- $-$  Actividad 2. *ih* $\hat{r}_3$ , 0, *ih* $\hat{p}_2$ , −*ih* $\hat{L}_3$ .
	- Tarea 1.  $\hbar\hat{r}_3$ , − $\hbar\hat{r}_3$ , *i* $\hbar\hat{p}_3$ , *i* $\hbar\hat{p}_3$ .
	- $-$  Tarea 2.  $0, 0, 0$ .
	- $-$  Tarea 3. 0,  $-i\hbar$ ( $\hat{L}_2\hat{r}_3 + \hat{r}_3\hat{L}_2$ ),  $i\hbar$ ( $\hat{L}_3\hat{r}_2 + \hat{r}_2\hat{L}_3$ ).
	- $-$  Actividad 3.  $\hbar^2 S(S+1)|SM_S\rangle$ ,  $\hbar M_S|SM_S\rangle$ ,  $12\hbar^2|3,2\rangle$ ,  $-\hbar|3,-1\rangle$ ,  $2\sqrt{3}\hbar|3,1\rangle, 2\sqrt{3}\hbar|3,-1\rangle.$
	- Tarea 4.  $\hbar^2 l(l+1)|\Psi\rangle$ ,  $\hbar l\left(\alpha|l,l\right) \gamma|l,-l\rangle$ ),  $\hbar\left(\beta\sqrt{(l+1)l}|l,1\rangle+\gamma\right)$ √  $\overline{2l}|l, -l+1\rangle$ ,  $\hbar$   $\big( \alpha$ √  $\overline{2l}|l, l - 1\rangle + \beta\sqrt{(l + 1)l}|l, -1\rangle$ .
	- $-$  Tarea 5.  $0, \hbar \sqrt{(l+m)(l-m+1)}, 0, 0$ .
	- Actividad 4.  $h\sqrt{(3+m)(2-m)}\delta_{1,m+1}$ ,  $m = 0$ ,  $h\sqrt{(3+m)(2-m)}$ 6.
	- $-$  Tarea 6.  $\hbar \sqrt{(l-m+1)(l+m)} \delta_{l'l}\delta_{m',m-1}, 0, 0,$  $\hbar \sqrt{(l-m)(l+m+1)}, 0.$
	- Actividad 5.  $\sqrt{\frac{3}{2}}\hbar$ ,  $\hbar$ .
	- $-$  Tarea 7.  $3\hbar^2$ .

## 3.2 El rotor rígido.

## • Ejemplo 1.

Los isótopos naturales del cloro son <sup>35</sup>Cl y <sup>37</sup>Cl, con una proporción aproximada de 3 : 1. El espectro rotacional del HCl permite identificar a las moléculas con cada uno de los isótopos del cloro.

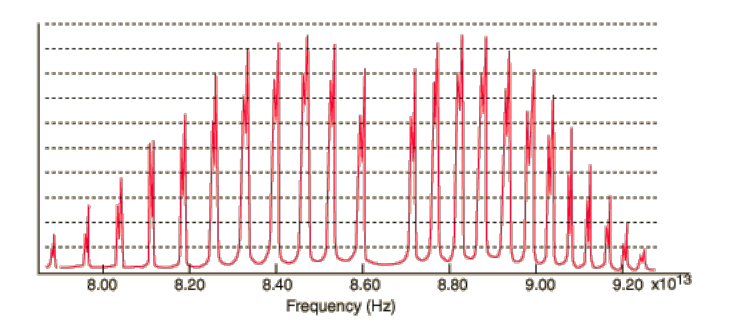

Figure 7: El espectro rotacional del HCl.

Dado que la distancia de enlace es la misma en ambos casos, la diferencia en la frecuencia vibracional de cada tipo de molécula se puede aproximar con el modelo del rotor rígido:

$$
\Delta \nu \equiv \nu_{\rm H^{35}Cl} - \nu_{\rm H^{37}Cl} = \nu_{\rm H^{35}Cl} \left( 1 - \frac{\nu_{\rm H^{37}Cl}}{\nu_{\rm H^{35}Cl}} \right)
$$
  
=  $\nu_{\rm H^{35}Cl} \left( 1 - \frac{I_{\rm H^{35}Cl}}{I_{\rm H^{37}Cl}} \right) = \nu_{\rm H^{35}Cl} \left( 1 - \frac{\mu_{\rm H^{35}Cl}}{\mu_{\rm H^{37}Cl}} \right)$   
=  $\nu_{\rm H^{35}Cl} \left( 1 - \frac{1 + m_{\rm H}/m_{37}Cl}{1 + m_{\rm H}/m_{35}Cl} \right)$   
 $\approx \nu_{\rm H^{35}Cl} \frac{m_{\rm H}}{m_{35}Cl} \frac{m_{37}Cl} - m_{35}Cl}{m_{37}Cl}.$ 

 $\Delta \nu \approx 0.0015 \nu_{\rm H^{35}Cl}$ 

• Tarea 1.

Verifique todas las expresiones del ejemplo 4. Calcule  $\Delta \nu$  para las moléculas de HCl y compare su resultado con el espectro que se muestra en la figura 7.

## 3.3 El espín electrónico.

• Tarea 1.

Verifique las propiedades de los kets propios del operador del espín electrónico que están en la tabla al final de la página 8-9, en el capítulo 8 del libro de texto.

Recuerde que los kets del espín son  $|\alpha\rangle \equiv |\frac{1}{2}, \frac{1}{2}\rangle$  y  $|\beta\rangle \equiv |\frac{1}{2}, -\frac{1}{2}\rangle$ .

#### 3.4 Los potenciales centrales.

#### • Ejemplo 1.

Una partícula de masa  $\mu$  está encerrada en una esfera de radio  $r_0$ . Dado que, la energía potencial no tiene dependencia angular, este modelo representa a un potencial central,

$$
V(r) = \left\{ \begin{array}{ll} 0 & , & 0 \le r < r_0 \\ \infty & , & r > r_0 \end{array} \right..
$$

Como, la energía potencial es infinita fuera de la esfera, la pared es impenetrable. Por lo tanto, la función de onda es igual a cero en la superficie de la esfera. Esta restricción es una condición de frontera para la ecuación de Schrödinger. Dentro de la esfera, la ecuación de valores propios de la energía es

$$
-\frac{\hbar^2}{2\mu}\nabla^2 u_E(\vec{r}) = E u_E(\vec{r}),
$$

con E > 0. Como la energía potencial es un potencial central, entonces el operador hamiltoniano conmuta con los operadores del momento angular. Es decir, estos operadores tienen funciones propias comunes. Además, la ecuación diferencial es separable y la función propia tiene la forma,

$$
u_E(\vec{r}) = u_{nlm}(\vec{r}) = R_{nl}(r)Y_{lm}(\theta, \phi) = |nlm\rangle = |R_{nl}\rangle |lm\rangle.
$$

Así que, la función radial,  $R_{nl}(r)$ , satisface la ecuación diferencial

$$
r^2 R''_{nl} + 2 r R'_{nl} + \left[k^2 r^2 - l(l+1)\right] R_{nl} = 0,
$$

en donde  $k^2 \equiv 2\mu E/\hbar^2$  y  $R_{nl}(r_0) = 0$ .

• Tarea 1.

Sustituya la función de onda  $u_E(\vec{r}) = R_{nl}(r)Y_{lm}(\theta, \phi)$  en la ecuación de Schrödinger del ejemplo 1 y verifique que la función radial satisface la ecuación diferencial propuesta.

• Actividad 1.

Considere a la función  $u(\vec{r}) = A \sin kr/r$ , para  $0 \le r \le r_0$ .

- (A) Verifique que la función u satisface la condición de frontera del ejemplo 1, cuando  $k = n\pi/r_0$ , en donde  $n > 0$  es un número entero.
- (B) Normalice a la función u.
- (C) Aplique los operadores  $\hat{H}$ ,  $\hat{L}^2$  y  $\hat{L}_z$  a la función u. Use el operador hamiltoniano del ejemplo 1. Identifique si u es función propia de estos operadores y, cuando esto ocurra, indique cuál es el valor propio correspondiente.
- (D) Dado que el sistema es tridimensional, en lugar de analizar a la densidad de probabilidad,  $|u(\vec{r})|^2$ , es más común usar a la función de distribución radial  $D(r) \equiv \int |u(\vec{r})|^2 r^2 \sin \theta d\theta d\phi$ . La función de distribución radial representa la densidad de probabilidad dentro de una cáscara esférica de radio r. Esta función es independiente de la dirección en el espacio, debido a que ya se ha integrado sobre las variables angulares,  $(\theta, \phi)$ . Calcule la función de distribución radial.
- (E) Para el caso n = 1, encuentre la distancia a la cual la función de distribución radial toma el valor máximo.

#### • Ejemplo 2.

Las funciones esféricas de Bessel,  $j_p(t)$ , satisfacen la ecuación diferencial

$$
t^{2}j_{p}'' + 2t j_{p}' + [t^{2} - p(p+1)] j_{p} = 0,
$$

en donde  $p$  es un número entero no negativo. Estas funciones están relacionadas con la funciones de Bessel de orden semientero,

$$
j_p(t) = \sqrt{\frac{\pi}{2t}} J_{p+\frac{1}{2}}(t),
$$

y las funciones para los valores más pequeños del índice son

$$
j_0(t) = \frac{\sin t}{t}, \, j_1(t) = \frac{\sin t}{t^2} - \frac{\cos t}{t}, \, j_2(t) = \left(\frac{3}{t^3} - \frac{1}{t}\right) \sin t - \frac{3\cos t}{t^2}.
$$

Las funciones esféricas de Bessel son funciones oscilatorias y cada una de ellas tiene un número infinito de raíces. A la raíz n-ésima de la función  $j_p(t)$  se le denota como  $z_{pn}$ , entonces  $j_p(z_{pn}) = 0$ .

Algunas propiedades adicionales de estas funciones son

$$
j'_{p} = j_{p-1} - \frac{p+1}{t} j_{p},
$$
  

$$
\int_{0}^{1} t^{2} j_{p}(z_{pr}t) j_{p}(z_{ps}t) dt = \delta_{rs} \frac{z_{pr}}{2} [j'_{p}(z_{pr})]^{2}.
$$

#### • Actividad 2.

Calcule las raíces de la función  $j_0(t)$ . Verifique que  $z_{0n} = n\pi$ .

## • Tarea 2.

- (A) Tome la ecuación diferencial para la función radial del ejemplo 1 y realice el cambio de variable  $t = kr$ . Verifique que se obtiene la ecuación diferencial de las funciones esféricas de Bessel. A partir de este resultado, se puede concluir que  $R_{nl}(r) = A_{nl}j_l(kr)$ .
- (B) La condición de frontera del ejemplo 1,  $0 = R_{nl}(r_0) = A_{nl}j_l(kr_0)$ , determina los valores del parámetro k y la energía. Verifique que

$$
k_{nl} = \frac{z_{ln}}{r_0} \text{ y } E_{nl} = \frac{\hbar^2 z_{lm}^2}{2\mu r_0^2}
$$

(C) Normalice la función radial, usando las propiedades de las funciones esféricas de Bessel y pruebe que la forma final de las funciones propias del ejemplo 1 es

$$
|nlm\rangle = u_{nlm}(\vec{r}) = A_{nl}j_l \left(\frac{z_{ln}r}{r_0}\right) Y_{lm}(\theta, \phi),
$$

$$
A_{nl}^2 = \frac{2}{R^3} \begin{cases} (\pi n)^2 & , l = 0\\ |j_{l-1}(z_{ln})|^{-2} , & l > 0 \end{cases}
$$

- (D) Calcule el braket  $\langle n00|r|n00\rangle$ .
- Actividad 3.

Verifique que la función de la actividad 1 coincide con la función propia  $|100\rangle$ .

- Respuestas.
	- Actividad 1. Actividad 1.<br>(B)  $A = 1/\sqrt{2\pi r_0}$ , (C)  $\hat{H}u = (\hbar \pi n)^2/(2\mu r_0^2)u, \,\hat{L}^2u = 0 = 0u, \,\hat{L}_zu = 0 = 0u,$  $E_n = (\hbar \pi n)^2 / (2 \mu r_0^2), l = 0, m = 0.$ (D)  $D(r) = \sin^2(n\pi r/r_0)/(2\pi r_0 r^2)$ , (E)  $\frac{1}{2}r_0$ . - Tarea 2. (D)  $\frac{1}{2}r_0$ .

## 3.5 Los átomos hidrogenoides.

#### • Ejemplo 1.

La función de onda  $\Phi(\vec{r}) = Ae^{-br}$  está definida en el espacio tridimensional. La constante A se obtiene mediante la condición de normalización,

$$
1 = \int |\Phi(\vec{r})|^2 d\vec{r} = |A|^2 \int e^{-2br} d\vec{r}
$$
  
=  $|A|^2 \int_{r=0}^{\infty} \int_{\theta=0}^{\pi} \int_{\phi=0}^{2\pi} e^{-2br} r^2 \sin \theta d\phi d\theta dr$   
=  $|A|^2 \frac{4\pi}{(2b)^3} \int_0^{\infty} e^{-t} t^2 dt = |A|^2 \frac{\pi}{b^3}$   

$$
A = \left(\frac{b^3}{\pi}\right)^{1/2}.
$$

El promedio de la distancia con respecto al núcleo es el braket:

$$
\langle r \rangle = \int \Phi^* r \Phi d\vec{r} = |A|^2 \int r e^{-2br} r^2 \sin \theta d\phi d\theta dr
$$
  
=  $\frac{4\pi}{(2b)^4} |A|^2 \int_0^\infty t^3 e^{-t} dt = \frac{4\pi}{16b^4} \frac{b^3}{\pi} 3! = \frac{3}{2b}$ 

## • Actividad 1.

Si la función del ejemplo 1 se aplica a un átomo hidrogenoide, calcule los valores esperados de la energía cinética, de la energía potencial y de la energía.

Recuerde que el operador laplaciano en coordenadas polares es:

$$
\nabla^2 = \frac{1}{r^2} \left[ \frac{\partial}{\partial r} \left( r^2 \frac{\partial}{\partial r} \right) + \frac{1}{\sin^2 \theta} \left( \sin \theta \frac{\partial}{\partial \theta} \{ \sin \theta \frac{\partial}{\partial \theta} \} + \frac{\partial^2}{\partial \phi^2} \right) \right]
$$

#### • Tarea 1.

Repita los cálculos del ejemplo 1 y la actividad 1 para la función de onda  $\Psi(\vec{r}) = Be^{-\frac{1}{2}(\alpha r)^2}.$ 

#### • Actividad 2.

Construya la función de onda del estado basal de un átomo hidrogenoide. Compare a la función de onda del estado basal con las funciones descritas en el ejemplo 1 y la tarea 1. Analice la energía de las funciones aproximadas y contraste con la energía del estado basal. ¿Cuál de ellas es la mejor aproximación?

#### • Tarea 2.

Construya la función radial del orbital hidrogenoide 3d. ¿Cuál es el valor de r en dónde es máxima la función de distribución radial? Compare con el valor promedio  $\langle r \rangle$ .

## • Actividad 3.

Construya la función radial del orbital 3p. Calcule la raíz de la función radial y compare con el valor promedio  $\langle r \rangle$ .

## • Ejemplo 2.

Los orbitales reales son combinaciones de los orbitales hidrogenoides que se construyen para obtener funciones reales. Dado que los kets hidrogeniodes son ortonormales,  $\langle n l m | n' l' m' \rangle = \delta_{nn'} \delta_{ll'} \delta_{mm'}$ , es muy sencillo analizar sus propiedades de ortogonalidad:

$$
\langle 210|\psi_{2p_x}\rangle = \langle 210|\frac{1}{\sqrt{2}}[u_{211} + u_{21,-1}]\rangle = \frac{1}{\sqrt{2}}[\langle 210|211\rangle + \langle 210|21,-1\rangle] = \frac{1}{\sqrt{2}}[\delta_{22}\delta_{11}\delta_{01} + \delta_{22}\delta_{11}\delta_{0,-1}] = \frac{1}{\sqrt{2}}[1 \cdot 1 \cdot 0 + 1 \cdot 1 \cdot 0] = 0.
$$

## • Actividad 4.

Evalúe los brakets  $\langle \psi_{2p_z} | \psi_{2p_y} \rangle$ ,  $\langle \psi_{2p_x} | \psi_{2p_x} \rangle$  y  $\langle \psi_{2p_x} | \psi_{2p_y} \rangle$ .

• Tarea 3.

Para los kets  $|\Psi_1\rangle = \frac{1}{\sqrt{2}}$  $\frac{1}{2}$ [|100 $\rangle +$ |200 $\rangle$ ],  $|\Psi_2\rangle = \frac{1}{\sqrt{2}}$  $\frac{1}{2}$ [|200 $\rangle -$ |210 $\rangle$ ],

 $|\Psi_3\rangle = \frac{1}{4}$  $\frac{1}{2}$ [|211\|er||21,-1\|arrhived 1}, formados por combinaciones lineales de los kets hidrogenoides, realice las acciones siguientes para cada uno de los kets:

- (A) Verifique están normalizados.
- (B) Calcule el valor promedio de  $L_z$ .
- (C) Obtenga el valor promedio de  $L^2$ .
- (D) Calcule el valor promedio de la energía.

#### • Respuestas.

- Actual 1. 
$$
\langle T \rangle = \frac{\hbar^2 b^2}{2\mu}, \langle V \rangle = -\frac{Ze^2 b}{4\pi \epsilon_0}, \langle E \rangle = \langle T \rangle + \langle V \rangle
$$
  
- Tarea 1.  $B^2 = \frac{\alpha^3}{\pi^{3/2}}, \langle r \rangle = \frac{2}{\alpha \sqrt{\pi}}, \langle T \rangle = \frac{3\hbar^2 \alpha^2}{4\mu}, \langle V \rangle = -\frac{2\alpha Ze^2}{\sqrt{\pi}4\pi \epsilon_0}, \langle E \rangle = \langle T \rangle + \langle V \rangle$ 

- − Actividad 2.  $|100\rangle = (Z/a_0')^{3/2}e^{-Zr/a_0'}$ , la función  $\Phi$  coincide con la función propia del estado basal, cuando  $b=Z/a_0'.$ La función  $\Psi$ es distinta de la función propia y el valor esperado en el punto mínimo es cercano al exacto.
- Tarea 2.  $r_{\text{max}} = 9a'_0/Z$ ,  $\langle r \rangle = 21a'_0/(2Z)$ ,  $r_{\text{max}}/\langle r \rangle = 6/7 < 1$ .
- − Actividad 3.  $r^* = 6a'_0/Z (R_{3p}(r^*) = 0)$ ,  $\langle r \rangle = 25a'_0/(2Z)$ ,  $r^*/\langle r \rangle = 12/25 < 1.$
- $-$  Actividad 4. 0, 1, 0.
- Tarea 3. (B) 0, 0, 0, (C) 0,  $\hbar$ ,  $2\hbar^2$ , (D)  $\frac{1}{2}(E_1 + E_2)$ ,  $E_2$ ,  $E_2$ .

## 3.6 El caso con dos partículas idénticas.

#### • Ejemplo 1.

El operador de permutación de las partículas,  $\hat{P}_{12}$ , intercambia a las coordenadas de la partícula 1 con las de la partícula 2:

$$
\hat{P}_{12}f(\vec{r}_1,\vec{r}_2)\equiv f(\vec{r}_2,\vec{r}_1).
$$

– Cuando a la función escalar  $F(\vec{r}_1, \vec{r}_2) = (\vec{r}_1 - \vec{r}_2) \cdot (\vec{r}_1 - \vec{r}_2)$  se le aplica el operador de permutación, ésta queda inalterada,

$$
\begin{array}{c} \hat{P}_{12}F(\vec{r}_1,\vec{r}_2)=F(\vec{r}_2,\vec{r}_1)=(\vec{r}_2-\vec{r}_1)\cdot(\vec{r}_2-\vec{r}_1) \\ =-(-1)(\vec{r}_1-\vec{r}_2)\cdot(\vec{r}_1-\vec{r}_2)=F(\vec{r}_1,\vec{r}_2). \end{array}
$$

Por lo tanto, la función F es simétrica ante la permutación de las partículas y es función propia del operador  $\hat{P}$ .

– La función vectorial  $\vec{G}(\vec{r}_1, \vec{r}_2) = \vec{r}_1 - \vec{r}_2$  es antisimétrica frente al operador de permutación de las partículas,

$$
\hat{P}_{12}\vec{G}(\vec{r}_1,\vec{r}_2) = \vec{G}(\vec{r}_2,\vec{r}_1) = \vec{r}_2 - \vec{r}_1 = -(\vec{r}_1 - \vec{r}_2) = -\vec{G}(\vec{r}_1,\vec{r}_2).
$$

– El operador de permutación transforma a la función escalar  $H(\vec{r}_1, \vec{r}_2) = e^{\vec{K} \cdot (2\vec{r}_1 + \vec{r}_2)}$  en una función distinta de  $\pm H(\vec{r}_1, \vec{r}_2)$ ,

$$
\hat{P}_{12}H(\vec{r}_1,\vec{r}_2) = H(\vec{r}_2,\vec{r}_1) = e^{\vec{K}\cdot(2\vec{r}_2 + \vec{r}_1)} \neq \pm H(\vec{r}_1,\vec{r}_2).
$$

Por lo tanto, la función H no es función propia del operador de permutación, ni tiene simetría frente al intercambio de las partículas.

## • Actividad 1.

Aplique el operador de permutación de las partículas a la función  $g(\vec{r}_1, \vec{r}_2) = p(\vec{r}_1)q(\vec{r}_2).$ 

• Ejemplo 2.

Al aplicar el operador de la energía cinética,  $\hat{T} = -\hbar^2/(2\mu)[\nabla_1^2 + \nabla_2^2]$ , a la función de la actividad 1, se obtiene

$$
\hat{T}g(\vec{r}_1, \vec{r}_2) = -\frac{\hbar^2}{2\mu} [\nabla_1^2 g(\vec{r}_1, \vec{r}_2) + \nabla_2^2 g(\vec{r}_1, \vec{r}_2)] \n= -\frac{\hbar^2}{2\mu} [q(\vec{r}_2)\nabla_1^2 p(\vec{r}_1) + p(\vec{r}_1)\nabla_2^2 q(\vec{r}_2)].
$$

## • Ejemplo 3.

Si se le aplica el operador de permutación a la función resultante del ejemplo 2, la función transformada es:

$$
\hat{P}_{12}\hat{T}g(\vec{r}_1,\vec{r}_2) = -\frac{\hbar^2}{2\mu}[q(\vec{r}_1)\nabla_2^2p(\vec{r}_2) + p(\vec{r}_2)\nabla_1^2q(\vec{r}_1)].
$$
  
=  $\hat{T}[q(\vec{r}_1)p(\vec{r}_2)] = \hat{T}g(\vec{r}_2,\vec{r}_1) = \hat{T}\hat{P}_{12}g(\vec{r}_1,\vec{r}_2).$ 

• Tarea 1.

Aplique el operador de permutación a la función  $\hat{T}\Psi(\vec{r}_1, \vec{r}_2)$ .

• Actividad 2.

Aplique el operador de permutación a la energía potencial de Coulomb,  $V_C(\vec{r}_1, \vec{r}_2) = q^2/|\vec{r}_2 - \vec{r}_1|.$ 

## • Actividad 3.

Para un potencial multiplicativo  $V(\vec{r}_1, \vec{r}_2)$  simétrico ante la permutación de las partículas, calcule  $\hat{P}_{12}[V(\vec{r}_1, \vec{r}_2)\Psi(\vec{r}_1, \vec{r}_2)].$ 

• Tarea 2.

Sea  $\hat{H} = \hat{T} + V(\vec{r_1}, \vec{r_2})$ , en donde  $V$  es un potencial simétrico. Use los resultados anteriores para calcular  $\hat{P}_{12}\hat{H}\Psi(\vec{r}_1,\vec{r}_2)$ .

• Ejemplo 3.

El braket  $\langle g|g \rangle$  con la función de la actividad 1 se calcula así:

$$
\langle g|g\rangle = \langle g(\vec{r_1}, \vec{r_2})|g(\vec{r_1}, \vec{r_2})\rangle = \langle p(\vec{r_1})q(\vec{r_2})|p(\vec{r_1})q(\vec{r_2})\rangle = \langle pq|pq\rangle
$$
  
=  $\int p^*(\vec{r_1})q^*(\vec{r_2})p(\vec{r_1})q(\vec{r_2})d\vec{r_1}d\vec{r_2} = \int p^*(\vec{r_1})p(\vec{r_1})d\vec{r_1} \int q^*(\vec{r_2})q(\vec{r_2})d\vec{r_2}$   
=  $\langle p|p\rangle \langle q|q\rangle$ .

• Tarea 3.

Aplique el operador de permutación de las partículas a las funciones  $Q(\vec{r}_1, \vec{r}_2) = p(\vec{r}_1)q(\vec{r}_2) + q(\vec{r}_1)p(\vec{r}_2)$  y  $R(\vec{r}_1, \vec{r}_2) = p(\vec{r}_1)q(\vec{r}_2) - q(\vec{r}_1)p(\vec{r}_2)$ . Identifique si estas funciones tienen simetría frente al intercambio de las partículas.

• Tarea 4.

Calcule los brakets  $\langle Q|Q\rangle$ ,  $\langle R|R\rangle$  y  $\langle Q|R\rangle$ , usando las funciones de la tarea 3.

- Respuestas.
	- Actividad 1.  $q(\vec{r}_1)p(\vec{r}_2)$
	- Tarea 1.  $\hat{T}\hat{P}_{12}\Psi(\vec{r}_1,\vec{r}_2)$ .
	- Actividad 2. El potencial de Coulomb es simétrico frente al intercambio de las partículas.
	- Actividad 3.  $V(\vec{r}_1, \vec{r}_2) \hat{P}_{12} \Psi(\vec{r}_1, \vec{r}_2)$ .
	- $-$  Tarea 2.  $\hat{H} \left[ \hat{P}_{12} \Psi(\vec{r}_1, \vec{r}_2) \right]$ .
	- Tarea 3. La función Q es simétrica frente a la permutación de las partículas, mientras que Q es antisimétrica.
	- Tarea 4. 2[ $\langle p|p\rangle \langle q|q\rangle + \langle p|q\rangle \langle q|p\rangle$ ], 2[ $\langle p|p\rangle \langle q|q\rangle \langle p|q\rangle \langle q|p\rangle$ ], 0.

## 3.7 El átomo de helio.

## • Ejemplo 1.

La función de onda aproximada para el estado basal de un átomo con dos electrones, a partir de un determinante de Slater, es

$$
\Psi(\vec{r}_1, \vec{r}_2) = \frac{1}{\sqrt{2}} \begin{vmatrix} \psi_{1s\alpha}(\vec{r}_1) & \psi_{1s\beta}(\vec{r}_1) \\ \psi_{1s\alpha}(\vec{r}_2) & \psi_{1s\beta}(\vec{r}_2) \end{vmatrix}
$$
  
=  $\frac{1}{\sqrt{2}} [\psi_{1s\alpha}(\vec{r}_1)\psi_{1s\beta}(\vec{r}_2) - \psi_{1s\beta}(\vec{r}_1)\psi_{1s\alpha}(\vec{r}_2)]$   
=  $\frac{1}{\sqrt{2}} [u_{100}(\vec{r}_1)\alpha(1)u_{100}(\vec{r}_2)\beta(2) - u_{100}(\vec{r}_1)\beta(1)u_{100}(\vec{r}_2)\alpha(2)]$   
=  $\frac{1}{\sqrt{2}} u_{100}(\vec{r}_1)u_{100}(\vec{r}_2) [\alpha(1)\beta(2) - \beta(1)\alpha(2)].$ 

Esta función está normalizada,

$$
\langle \Psi | \Psi \rangle = \frac{1}{\sqrt{2}} \langle u_{100}(\vec{r}_1) u_{100}(\vec{r}_2) [\alpha(1)\beta(2) - \beta(1)\alpha(2)] | \Psi(\vec{r}_1, \vec{r}_2) \rangle
$$
  
\n
$$
= \frac{1}{\sqrt{2}} [\langle u_{100}(1) u_{100}(2)\alpha(1)\beta(2)|\Psi(1,2)\rangle - \langle u_{100}(1) u_{100}(2)\beta(1)\alpha(2)|\Psi(1,2)\rangle]
$$
  
\n
$$
= \frac{1}{2} [\langle u_{100}(1) u_{100}(2)\alpha(1)\beta(2)|u_{100}(1)u_{100}(2)\alpha(1)\beta(2)\rangle - \langle u_{100}(1) u_{100}(2)\beta(1)\alpha(2)|u_{100}(1)u_{100}(2)\beta(1)\alpha(2)\rangle - \langle u_{100}(1) u_{100}(2)\beta(1)\alpha(2)|u_{100}(1)u_{100}(2)\beta(1)\alpha(2)\rangle
$$
  
\n
$$
+ \langle u_{100}(1) u_{100}(2)\beta(1)\alpha(2)|u_{100}(1)u_{100}(2)\beta(1)\alpha(2)\rangle]
$$
  
\n
$$
= \frac{1}{2} [\langle u_{100}(1) u_{100}(2)|u_{100}(1)u_{100}(2)\rangle \langle \alpha(1)\beta(2)|\alpha(1)\beta(2)\rangle - \langle u_{100}(1) u_{100}(2)|u_{100}(1)u_{100}(2)\rangle \langle \alpha(1)\beta(2)|\beta(1)\alpha(2)\rangle - \langle u_{100}(1) u_{100}(2)|u_{100}(1)u_{100}(2)\rangle \langle \beta(1)\alpha(2)|\beta(1)\alpha(2)\rangle]
$$
  
\n
$$
= \frac{1}{2} \langle u_{100}(1) u_{100}(2)|u_{100}(1)u_{100}(2)\rangle \langle \beta(1)\alpha(2)|\beta(1)\alpha(2)\rangle]
$$
  
\n
$$
= \frac{1}{2} \langle u_{100}(1) u_{100}(2)|u_{100}(1)u_{100}(2)\rangle \langle \beta(1)\alpha(2)|\beta(1)\alpha(2)\rangle]
$$

## • Actividad 1.

Evalúe el valor promedio del operador $\hat{H}_0 \equiv \hat{h}_1^{\text{hidro}} + \hat{h}_2^{\text{hidro}}$ con la función de onda del ejemplo 1.

• Tarea 1.

Evalúe el valor promedio del operador $\hat{H}_0 \equiv \hat{h}_1^{\text{hidro}} + \hat{h}_2^{\text{hidro}}$  con las función de onda de la ecuación (8.29) del texto.

• Ejemplo 2.

Sean $|\sigma\rangle$ y  $|\tau\rangle$  dos kets del espacio del espín electrónico. El operador del espín total de dos partículas en la dirección  $z$  es  $\hat{S}_z \equiv \hat{S}_{1,3} + \hat{S}_{2,3}$ , en donde  $\hat{S}_{i,j}$  es el operador de espín de la partícula  $i$  en la dirección  $j$ . Entonces, el resultado de aplicar el operador $\hat{S}_z$ sobre el ket de espín  $|\Gamma\rangle = |\Gamma(1,2)\rangle = |\sigma(1)\tau(2)\rangle = |\sigma\tau\rangle$  es el siguiente,

$$
\hat{S}_z|\Gamma\rangle = (\hat{S}_{1,3} + \hat{S}_{2,3})|\sigma(1)\tau(2)\rangle = \hat{S}_{1,3}|\sigma\tau\rangle + \hat{S}_{2,3}|\sigma\tau\rangle \n= |(\hat{S}_{1,3}\sigma)\tau\rangle + |\sigma(\hat{S}_{2,3}\tau)\rangle = \hbar m_{s,\sigma}|\sigma\tau\rangle + \hbar m_{s,\tau}|\sigma\tau\rangle \n= \hbar (m_{s,\sigma} + m_{s,\tau})|\sigma\tau\rangle.
$$

 $\bullet\,$  Tarea 2.

Aplique el operador del espín total $\hat{S}_z$ sobre los kets de la ecuación (8.29) del texto y verifique los resultados de la página 8-10.

 $\bullet\,$  Tarea 3.

Aplique el operador del espín total,

$$
\hat{S}^2 \equiv \hat{S}^2_1 + \hat{S}^2_2 + 2\hat{S}_{1,3}\hat{S}_{2,3} + \hat{S}^{-}_1\hat{S}^{+}_2 + \hat{S}^{+}_1\hat{S}^{-}_2,
$$

sobre los kets de la ecuación (8.29) del texto y verifique los resultados de la página 8-10.

## • Respuestas

- $-$  Actividad 1.  $2E_{1s}.$
- Tarea 1. En los cuatro casos es igual a $E_{1s}+E_{2s}$ .

## 4 Temas adicionales.

## 4.1 La teoría de perturbaciones independiente del tiempo.

## • Ejemplo 1.

Tome una partícula com masa µ, encerrada en el intervalo [−a, a], bajo la presencia de un potencial constante  $V_0$ .

El operador hamiltoniano de referencia es el de la partícula encerrada,

$$
\hat{H}_0 = -\frac{\hbar^2}{2\mu} \frac{d^2}{dx^2},
$$

mientras que el hamiltoniano de la perturbación es el potencial constante,

$$
\hat{H}' = V_0 = \text{const.}
$$

Los valores propios del sistema de referencia son

$$
E_n = \frac{\hbar^2 \pi^2 n^2}{8\mu a^2} = w_n^{(0)}
$$

y sus kets propios

- · las funciones pares:  $|n\rangle = A \cos nx\pi/2a = |\Phi_n^{(0)}\rangle$ , con n impar, y
- · las impares:  $|n\rangle = B \sin nx\pi/2a = |\Phi_n^{(0)}\rangle$ , con n par.

Primero, se calcula el braket

$$
H'_{kl} = \langle k|\hat{H}'|l\rangle = \langle k|V_0|l\rangle = V_0 \langle k|l\rangle = V_0 \delta_{kl}.
$$

Así, las correcciones a primer orden son

$$
w_m^{(1)} = H'_{mm} = \langle m|\hat{H}'|m\rangle = V_0 \delta_{mm} = V_0,
$$
  
\n
$$
a_{mp}^{(1)} = \frac{H'_{pm}}{E_m - E_p} = \frac{8\mu a^2 V_0 \delta_{pm}}{\hbar^2 \pi^2 (m^2 - p^2)} = 0, (p \neq m),
$$
  
\n
$$
a_{mm}^{(1)} = 0.
$$

## • Actividad 1.

Para el caso del ejemplo 1, verifique que  $w_m^{(2)} = 0$  y  $a_{mp}^{(2)} = 0$  y calcule:

- (A)  $W_m \approx w_m^{(0)} + w_m^{(1)} + w_m^{(2)}$ .
- (B)  $|\Phi_m^{(1)}\rangle = \sum_{p=1}^{\infty} a_{mp}^{(1)}|p\rangle.$
- (C)  $|\Phi_m^{(2)}\rangle = \sum_{p=1}^{\infty} a_{mp}^{(2)}|p\rangle.$
- $(D) \vert \Psi_m \rangle \approx \vert \Phi_m^{(0)} \rangle + \vert \Phi_m^{(1)} \rangle + \vert \Phi_m^{(2)} \rangle.$

## • Actividad 2.

Para el caso del ejemplo 1, calcule el conmutador  $[\hat{H}_0, \hat{H}_0+\hat{H}']$ . ¿Qué se puede concluir sobre los kets propios del operador  $\hat{H}$ ? Y, ¿qué información se puede obtener sobre los valores propios?

• Tarea 1.

Para el oscilador armónico bajo una fuerza constante, verifique el cálculo  $\text{d}e H'_{nm}$ .

#### • Ejemplo 2.

En el caso del oscilador armónico en presencia de una fuerza constante, las correcciones a primer orden son

$$
w_m^{(1)} = H'_{mm} = -F\sqrt{\frac{\hbar}{2\mu\omega}} \left[ \sqrt{m}\delta_{m,m+1} + \sqrt{m+1}\delta_{m,m-1} \right] = 0,
$$
  

$$
a_{mp}^{(1)} = \frac{H'_{pm}}{E_m - E_p} = -F\sqrt{\frac{\hbar}{2\mu\omega}} \frac{\sqrt{m}\delta_{m,p+1} + \sqrt{m+1}\delta_{m,p-1}}{\hbar\omega(m-p)}, (p \neq m),
$$
  

$$
a_{mm}^{(1)} = 0,
$$

$$
|\Phi_m^{(1)}\rangle = \sum_{p=0}^{\infty} a_{mp}^{(1)} |p\rangle =
$$
  

$$
-\frac{F}{\hbar\omega} \sqrt{\frac{\hbar}{2\mu\omega}} \left[ \sqrt{m} \sum_{p=0, p\neq m}^{\infty} \frac{\delta_{m,p+1}}{m-p} |p\rangle + \sqrt{m+1} \sum_{p=0, p\neq m}^{\infty} \frac{\delta_{m,p-1}}{m-p} |p\rangle \right] =
$$
  

$$
\frac{F}{\sqrt{2\mu\hbar\omega^3}} \left[ -\sqrt{m}|m-1\rangle + \sqrt{m+1}|m+1\rangle \right].
$$

Observe que, en la primera suma del cálculo de  $|\Phi_m^{(1)}\rangle$ , la delta es distinta de cero cuando sus índices son iguales ( $m = p + 1$  o  $p = m - 1$ ); mientras que, en la segunda suma, esto ocurre cuando  $p = m + 1$ .

#### • Actividad 3.

Calcule  $w_m^{(2)}$  para el oscilador armónico en presencia de una fuerza constante.

## • Tarea 2.

Para el oscilador armónico bajo una fuerza constante, calcule:

- (A)  $W_m \approx w_m^{(0)} + w_m^{(1)} + w_m^{(2)}$ .
- (B)  $a_{mp}^{(2)}$  y  $a_{mm}^{(2)}$ .
- (C)  $|\Phi_m^{(2)}\rangle = \sum_{p=0}^{\infty} a_{mp}^{(2)} |p\rangle.$
- $(D) \vert \Psi_m \rangle \approx \vert \Phi_m^{(0)} \rangle + \vert \Phi_m^{(1)} \rangle + \vert \Phi_m^{(2)} \rangle.$

#### • Ejemplo 3.

Una partícula de masa  $\mu$  está encerrada en una esfera de radio  $r_0$ . El sistema de referencia es la partícula encerrada en ausencia de fuerzas y se usa la teoría de perturbaciones para obtener soluciones aproximadas del sistema bajo la presencia de los potenciales siguientes:

 $V_1(r) = v_0 \sin \pi r / r_0$  y  $V_2(r) = v_0 \cos \pi r / r_0$ .

El sistema de referencia tiene un potencial central y las soluciones son separables,  $|nlm\rangle = |R_{nl}\rangle |lm\rangle$ . En este caso, la parte angular es una función propia de los operadores de momento angular. Las funciones propias del sistema de referencia no son degeneradas, cuando  $l = 0$ . Mientras que, para  $l > 0$ , los niveles de energía tienen un grado de degeneración igual a 2l + 1. Por lo tanto, se deben analizar por separado los casos  $l = 0$  y  $l > 0$ , pues las expresiones de la teoría de perturbaciones son distintas para los estados no degenerados y degenerados.

Dado que la energía potencial de los dos tipos de perturbación son potenciales centrales, las integrales necesarias no son complicadas,

$$
H'_{n'l'm',nlm} = \langle n'l'm'|\hat{H}'|nlm\rangle = \langle R_{n'l'}|V'|R_{nl}\rangle\langle l'm'|lm\rangle
$$
  
=  $\langle R_{n'l'}|V'|R_{nl}\rangle\delta_{l'l}\delta_{m'm} = \langle R_{n'l}|V'|R_{nl}\rangle\delta_{l'l}\delta_{m'm}.$ 

Para los estados no degenerados  $(|n00\rangle)$  se tiene las expresiones siguientes,

$$
w_{n00}^{(1)} = H'_{n00,n00} = \langle R_{n0} | V' | R_{n0} \rangle,
$$
  
\n
$$
a_{n00,plm}^{(1)} = \frac{\langle R_{p0} | V' | R_{n0} \rangle \delta_{l0} \delta_{m0}}{E_{n0} - E_{p0}},
$$
  
\n
$$
|\Phi_{n00}^{(1)}\rangle = \sum_{p=1, (p \neq n)}^{\infty} \frac{\langle R_{p0} | V' | R_{n0} \rangle}{E_{n0} - E_{p0}} |p00\rangle,
$$
  
\n
$$
w_{n00}^{(2)} = \sum_{p=1, (p \neq n)}^{\infty} \frac{|\langle R_{p0} | V' | R_{n0} \rangle|^2}{E_{n0} - E_{p0}}.
$$

Mientras que, en los estados degenerados ( $|nlm\rangle$ , con  $l > 0$ , n, l fijas y  $-l \leq m \leq l$ ) el procedimiento es más complicado. Sin embargo, la corrección a primer orden en la energía es el valor propio de la matriz con elementos,

$$
H'_{nlm',nlm} = \langle R_{nl} | V' | R_{nl} \rangle \delta_{m'm}.
$$

Esta matriz de dimensiones  $2l + 1 \times 2l + 1$  es proporcional a la matriz identidad. Por lo tanto, todos los valores propios de la matriz son iguales y la perturbación no rompe la degeneración de estos estados,

$$
w_{nlm}^{(1)} = \langle R_{nl} | V' | R_{nl} \rangle.
$$

Este hecho es compatible con las características de los estados propios del operador hamiltoniano con un potencial central. Las integrales de productos de varias funciones trigonométricas se evalúan fácilmente cuando se usan las exponenciales imaginarias,  $2\cos\alpha = e^{i\alpha} + e^{-i\alpha}$  y  $2i\sin\alpha = e^{i\alpha} - e^{-i\alpha}$ .

- Ejemplo 3.1.  $V'(r) = v_0 \sin \pi r/r_0$ .

Para los estados no degenerados la integración es directa y se tiene que

$$
\frac{w_{n00}^{(1)}}{E_{10}} = \frac{8\beta}{\pi} \frac{n^2}{4n^2 - 1},
$$
  
\n
$$
|\Phi_{n00}^{(1)}\rangle = \frac{8\beta n}{\pi} \sum_{p \neq n}^{\prime} \frac{p|p00\rangle}{([p+1]^2 - n^2)(p^2 - n^2)([p-1]^2 - n^2)},
$$
  
\n
$$
\frac{w_{n00}^{(2)}}{E_{10}} = -\frac{64\beta^2 n^2}{\pi^2} \sum_{p \neq n}^{\prime} \frac{p^2(p^2 - n^2)}{[(p+1]^2 - n^2)(p^2 - n^2)([p-1]^2 - n^2)]^2}.
$$

En las expresiones previas, las sumas sólo incluyen a los valores de p con la misma paridad que  $n, \beta \equiv v_0/E_{10}$  y  $E_{10} = \hbar^2 \pi^2 / (2 \mu r_0^2)$ . En el caso de los estados degenerados, las integrales se evalúan numéricamente. Por ejemplo,

$$
w_{110}^{(1)} = 0.847638v_0.
$$

Para los otros estados, se sigue el mismo procedimiento.

- Ejemplo 3.2.  $V'(r) = v_0 \cos \pi r/r_0$ .

De forma similar al ejemplo 3.1, se obtienen los resultados siguientes:

$$
|\Phi_{n00}^{(1)}\rangle=\frac{\beta}{2}\Bigg[\frac{|n-1,0,0\rangle}{2n-1}-\frac{|n+1,0,0\rangle}{2n+1}\Bigg],\\ \frac{w_{n00}^{(2)}}{E_{10}}=-\frac{\beta^2}{2}\frac{1}{4n^2-1},\\ w_{110}^{(1)}=-0.254408v_0.
$$

Aquí,  $\beta \equiv v_0/E_{10}$  y  $E_{10} = \hbar^2 \pi^2 / (2 \mu r_0^2)$ . En este caso, es interesante identificar que la corrección a primer orden a la energía es cero únicamente para los estados no degenerados  $(l = 0)$ .

#### • Respuestas.

- Actividad 1. (A)  $E_m + V_0$ , (B) 0, (C) 0, (D)  $|m\rangle$ .
- Actividad 2. Los operadores conmutan y tienen kets propios comunes,  $\{|m\rangle\}$ . El espectro del operador  $\hat{H}_0 + \hat{H}'$  es  $\{E_m + V_0\}$ .  $\overline{a}$

- 
$$
-\text{Actividad 3. } -\frac{F^2}{2\mu\omega^2}.
$$

$$
-
$$
 Tarea 2.

$$
(A) E_m - \frac{F^2}{2\mu\omega^2}
$$

.

(B) 
$$
-\frac{F^2}{2\mu\hbar\omega^3} \left[ \frac{m\delta_{m-2,p}}{m-1-p} + 2\frac{\sqrt{m(m+1)}\delta_{mp}}{(m-p)^2 - 1} + \frac{(m+1)\delta_{m+2,p}}{m+1-p} \right],
$$
  
\n
$$
\frac{F^2}{4\mu\hbar\omega^3}.
$$
  
\n(C) 
$$
\frac{F^2}{2\mu\hbar\omega^3} \left[ \frac{1}{2}|m\rangle - m|m-2\rangle + (m+1)|m+2\rangle \right].
$$
  
\n(D) 
$$
|m\rangle + \frac{F}{\sqrt{2\mu\hbar\omega^3}} \left[ -\sqrt{m}|m-1\rangle + \sqrt{m+1}|m+1\rangle \right] +
$$
  
\n
$$
\frac{F^2}{2\mu\hbar\omega^3} \left[ \frac{1}{2}|m\rangle - m|m-2\rangle + (m+1)|m+2\rangle \right].
$$

## 4.2 La teoría de perturbaciones dependiente del tiempo.

#### • La interacción con la radiación electromagnética.

Una partícula, inicialmente en el estado propio  $|m\rangle$ , en presencia de la radiación electromagnética con frecuencia  $\omega$ , puede tener transiciones electrónicas a otro estado propio. La teoría de perturbaciones dependiente del tiempo, a primer orden, predice la probabilidad de ocupación del estado  $|k\rangle$ , por la absorción de un fotón  $(\omega_{km} > 0)$ ,

$$
\left|a_k^{(1)}\right|^2 \approx \left(\frac{eA}{\hbar}\right)^2 |\langle k|z|m\rangle|^2 \left(\frac{\sin(\omega - \omega_{km})t/2}{\omega - \omega_{km}}\right)^2,
$$

o bien, por la emisión inducida de un fotón  $(\omega_{km} < 0)$ ,

$$
\left| a_k^{(1)} \right|^2 \approx \left( \frac{eA}{\hbar} \right)^2 |\langle k| z | m \rangle|^2 \left( \frac{\sin(\omega + \omega_{km}) t/2}{\omega + \omega_{km}} \right)^2,
$$

en donde  $\hbar\omega_{km} \equiv E_k - E_m$ .

Para que la pribabilifdad de transición sea distinta de cero, se requiere que el braket  $\langle k|z|m\rangle$  sea distinto de cero.

#### • Ejemplo 1.

Un oscilador armónico unidimensional, originalmente en el estado  $|m\rangle$ , está en presencia de la radiación electromagnética. La probabilidad de que el estado  $|k\rangle$  esté ocupado es proporcional a  $|\langle k|x|m\rangle|^2$ .

Estas integrales se evaluaron previamente para el oscilador armónico,

$$
\langle k|x|m\rangle = \sqrt{\frac{\hbar}{2\mu\omega_0}} \left[ \sqrt{m}\delta_{k,m-1} + \sqrt{m+1}\delta_{k,m+1} \right],
$$

en donde  $\omega_0$  es la frecuencia de vibración del oscilador. El braket  $\langle k|x|m\rangle$  es distinto de cero sólo cuando m y k difieren en la unidad. Por lo tanto, las únicas transiciones observadas son:  $m \to m + 1$ (absorción de un fotón) y  $m \to m-1$  (emisión de un fotón). Dado que el espectro del oscilador armónico está espaciado uniformemente, el fotón de ambos procesos tiene la misma energía,  $\hbar\omega_0$ .

#### • Ejemplo 2.  $\overline{3}$

 $P$ ara una partícula de masa  $\mu$  encerrada en una esfera de radio  $r_0$ , la teoría de perturbaciones a primer orden predice que la transición del estado electrónico  $|nlm\rangle$  al estado  $|n'l'm'\rangle$  ocurre cuando el braket  $\langle nlm|z|n'l'm'\rangle$  es distinto de cero.  $\frac{1}{2}$  15.708 18.689  $\mu$  checked at the existed at Fault  $\ell_0$ , is

$$
\langle nlm|z|n'l'm'\rangle = \langle nlm|r\cos\theta|n'l'm'\rangle
$$
  
\n
$$
= \langle R_{nl}Y_{lm}|r\cos\theta|R_{n'l'}Y_{l'm'}\rangle = \langle R_{nl}|r|R_{n'l'}\rangle\langle lm|\cos\theta|l'm'\rangle
$$
  
\n
$$
= \langle R_{nl}|r|R_{n'l'}\rangle[\alpha_{l',m'}\langle lm|l'+1,m'\rangle + \beta_{l',m'}\langle lm|l'-1,m'\rangle]
$$
  
\n
$$
= \langle R_{nl}|r|R_{n'l'}\rangle[\alpha_{l',m'}\delta_{l,l'+1}\delta_{mm'} + \beta_{l',m'}\delta_{l,l'-1}\delta_{mm'}]
$$
  
\n
$$
= \langle R_{nl}|r|R_{n',l-1}\rangle\alpha_{l-1,m}\delta_{l-1,l'}\delta_{mm'} + \langle R_{nl}|r|R_{n',l+1}\rangle\beta_{l+1,m}\delta_{l+1,l'}\delta_{mm'},
$$

en donde  $\lambda$ 16  $\lambda$ 50.350 $\lambda$ 51.817  $\lambda$ 51.817  $\lambda$ 8685  $\lambda$ 71.8601  $\lambda$ 9.336  $\lambda$ 

$$
\alpha_{l,m} = \sqrt{\frac{3}{4\pi} \frac{(l+m+1)(l-m+1)}{(2l+1)(2l+3)}}, \ \beta_{l,m} = \sqrt{\frac{3}{4\pi} \frac{(l+m)(l-m)}{(2l+1)(2l-3)}}.
$$

Las integrales radiales se evalúan numéricamente y son distintas de cero. Por lo tanto, para que el braket de la transición sea diferente de cero, se requiere que  $|l'-l|=1$ .

Si la partícula se encuentra en el estado basal,  $|100\rangle$ , por la absorción de radiación puede únicamente ocupar estados con  $l = 1$ . Esto es, la  $\text{interacción solo permite ocupar los estados excitados } |n10\rangle. \text{Siempre y}$ cuando, la energía del fotón corresponda con la diferencia de energía de<br>las visulas electrónicas - A E - E - E  $\text{loss}$  niveles electrónicos,  $\Delta E = E_{n1} - E_{10}$ .

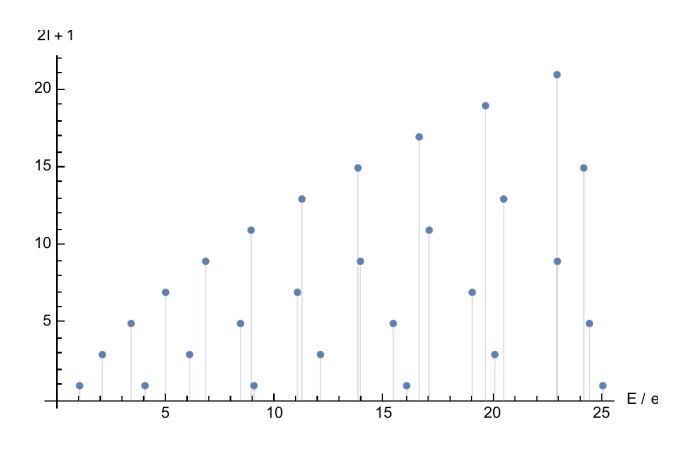

Figure 8: El espectro de la partícula dentro de una esfera. La degeneración de cada nivel depende del número cuántico l.

Cuando el estado inicial es  $|nlm\rangle$ , las transiciones permitidas son a los niveles con $l'=l\pm 1.$  El espectro de la partícula en una esfera está en la figura 8.

## 4.3 El modelo de las partículas independientes.

#### • Ejemplo 1.

En ausencia de la repulsión entre los electrones, el hamiltoniano es separable y corresponde a la suma de operadores hidrogenoides para cada electrón. La energía es la suma de las energías orbitales y el estado basal es aquel en donde los orbitales hidrogenoides de menor energía están llenos. Los orbitales se ocupan hasta un máximo de dos electrones, con espín opuesto.

Los átomos de capa cerrada, dentro de este modelo, tienen todos los orbitales completamente llenos para cada una de sus capas. Estos átomos representan el equivalente de los gasas nobles. Sin embargo, por ser una aproximación, no son iguales.

El primer átomo de capa cerrrada tiene llena la capa con  $n = 1$ . Es decir, está lleno el orbital 1s y tiene dos electrones. La configuración electrónica del estado basal es  $1s^2$  y es igual al átomo de helio.

El segundo caso tiene llenas las capas con  $n = 1, 2$ . Por lo tanto, están llenos los orbitales 1s, 2s, 2p y la configuración electrónica del estado basal es  $1s^22s^22p^6$ . Este átomo es igual al neón.

Cuando están llenas las capas con  $n = 1, 2, 3$ , están ocupados completamente los orbitales 1s , 2s, 2p, 3s, 3p, 3d.

#### • Actividad 1.

Obtenga la configuración electrónica del átomo con las capas  $n = 1, 2, 3$ totalmente llenas. Calcule el número de electrones que tiene este átomo e identifique si coincide con algún átomo real.

• Actividad 2.

Calcule la energía, dentro del modelo de las partículas independientes, para los casos del ejemplo 1 y la actividad 1.

• Tarea 1.

Calcule las derivadas de la ec. (12.33) del texto, usando la expresión de la energía de la ec. (12.31). Verifique los resultados del texto.

#### • Respuestas.

- Actividad 1.  $1s^22s^22p^63s^23p^63d^{10}$ , 28, ningún átomo de la tabla periódica tienen esta configuración electrónica, pero algunos cationes de los metales de transición como el Cu<sup>+</sup> y Zn<sup>2+</sup> si coinciden en su configuración electrónica.
- Actividad 2.  $-Z^2\varepsilon_0$ ,  $-2Z^2\varepsilon_0$ ,  $-3Z^2\varepsilon_0$ .

## 4.4 La repulsión electrónica como una perturbación.

## • Ejemplo 1.

El operador hamiltoniano para un átomo con tres electrones es el siguiente,

$$
\label{eq:hamiltonian} \hat{H}^{(N=3)} = \hat{H}_{\text{PI}}^{N=3} + \frac{q^2}{r_{12}} + \frac{q^2}{r_{13}} + \frac{q^2}{r_{23}} = \hat{H}_{\text{PI}}^{N=3} + \hat{V}_{ee}^{N=3}.
$$

La función de onda aproximada  $|\Psi_{\rm PI}^{(N=3)}\rangle$  para el estado basal se construye siguiendo el modelo de las partículas independientes, con orbitales hidrogenoides,

$$
|\Psi_{\text{PI}}^{(N=3)}\rangle = |\psi_{1s\alpha}(1)\psi_{1s\beta}(2)\psi_{2s\alpha}(3)\rangle = |\psi_{1s\alpha}\psi_{1s\beta}\psi_{2s\alpha}\rangle.
$$

Esta función de onda es función propia del operador hamiltoniano de las partículas independientes,  $\hat{H}_{\rm PI}^{{\cal N}=3}$ , con valor propio  $2\varepsilon_{1s}^{\rm hidro} + \varepsilon_{2s}^{\rm hidro}$ . El valor esperado de la energía para esta función aproximada es

$$
\langle \Psi^{(N=3)}_\text{PI} | \hat{H}^{(N=3)} | \Psi^{(N=3)}_\text{PI} \rangle = 2 \varepsilon^{\text{hidro}}_{1s} + \varepsilon^{\text{hidro}}_{2s} + \langle \Psi^{(N=3)}_\text{PI} | \hat{V}^{(N=3)}_{ee} | \Psi^{(N=3)}_\text{PI} \rangle,
$$

la integral del operador de repulsión electrónica se evalúa por integración directa,

$$
\langle \Psi_{\text{PI}}^{(N=3)} | \hat{V}_{ee}^{(N=3)} | \Psi_{\text{PI}}^{(N=3)} \rangle = \langle \Psi_{\text{PI}}^{(N=3)} | \frac{q^2}{r_{12}} + \frac{q^2}{r_{13}} + \frac{q^2}{r_{23}} | \Psi_{\text{PI}}^{(N=3)} \rangle
$$
  
\n
$$
= \langle \Psi_{\text{PI}}^{(N=3)} | \frac{q^2}{r_{12}} | \Psi_{\text{PI}}^{(N=3)} \rangle + \langle \Psi_{\text{PI}}^{(N=3)} | \frac{q^2}{r_{13}} | \Psi_{\text{PI}}^{(N=3)} \rangle + \langle \Psi_{\text{PI}}^{(N=3)} | \frac{q^2}{r_{23}} | \Psi_{\text{PI}}^{(N=3)} \rangle
$$
  
\n
$$
= \langle \psi_{1s\alpha} \psi_{1s\beta} \psi_{2s\alpha} | \frac{q^2}{r_{12}} | \psi_{1s\alpha} \psi_{1s\beta} \psi_{2s\alpha} \rangle
$$
  
\n
$$
+ \langle \psi_{1s\alpha} \psi_{1s\beta} \psi_{2s\alpha} | \frac{q^2}{r_{23}} | \psi_{1s\alpha} \psi_{1s\beta} \psi_{2s\alpha} \rangle
$$
  
\n
$$
= \langle \psi_{1s\alpha} \psi_{1s\beta} | \frac{q^2}{r_{12}} | \psi_{1s\alpha} \psi_{1s\beta} \rangle \langle \psi_{2s\alpha} | \psi_{2s\alpha} \rangle
$$
  
\n
$$
+ \langle \psi_{1s\alpha} \psi_{2s\alpha} | \frac{q^2}{r_{13}} | \psi_{1s\alpha} \psi_{2s\alpha} \rangle \langle \psi_{1s\beta} | \psi_{1s\beta} \rangle
$$
  
\n
$$
+ \langle \psi_{1s\beta} \psi_{2s\alpha} | \frac{q^2}{r_{23}} | \psi_{1s\beta} \psi_{2s\alpha} \rangle \langle \psi_{1s\alpha} | \psi_{1s\alpha} \rangle
$$
  
\n
$$
= \langle u_{100} u_{100} | \frac{q^2}{r_{12}} | u_{100} u_{100} \rangle \langle \alpha | \alpha \rangle \langle \beta | \beta \rangle
$$

Por lo tanto,

$$
\langle \Psi^{(N=3)}_{\rm PI} | \hat{H}^{(N=3)} | \Psi^{(N=3)}_{\rm PI} \rangle = 2 \varepsilon^{\rm hidro}_{1s} + \varepsilon^{\rm hidro}_{2s} + J_{1s,1s} + 2 J_{1s,2s}.
$$

## • Actividad 1.

Construya el hamiltoniano para un átomo con cuatro electrones. Escriba una función de onda del modelo de las partículas independientes para el estado basal del átomo.

## • Tarea 1.

Calcule el el valor esperado de la energía para la función de onda y el operador hamiltoniano de la actividad 1.

## • Actividad 2.

Tome la expresión de la energía de la ec. (12.49) del texto. Obtenga la posición del mínimo con respecto al parámetro η y calcule el valor mínimo de la función. Verifique que el resultado coincide con la ec.  $(12.50).$ 

#### • Actividad 3.

Utilice los datos del átomo de helio que están en el texto, ec. (12.53), junto con los resultados de la actividad 2, para calcular la energía mínima del modelo del escalamiento de la función de onda. Los resultados deben concordar con la ec. (12.54) del libro.

## • Respuestas.

– Actividad 1.

$$
\hat{H}^{(N=4)} = \hat{H}_{\text{PI}}^{N=4} + \frac{q^2}{r_{12}} + \frac{q^2}{r_{13}} + \frac{q^2}{r_{14}} + \frac{q^2}{r_{23}} + \frac{q^2}{r_{24}} + \frac{q^2}{r_{34}},
$$

$$
|\Psi_{\text{PI}}^{(N=4)}\rangle = |\psi_{1s\alpha}\psi_{1s\beta}\psi_{2s\alpha}\psi_{2s\beta}\rangle.
$$

– Tarea 1.

$$
\langle \Psi^{(N=4)}_{\text{PI}} | \hat{H}^{(N=4)} | \Psi^{(N=4)}_{\text{PI}} \rangle = 2 \varepsilon^{\text{hidro}}_{1s} + 2 \varepsilon^{\text{hidro}}_{2s} + J_{1s,1s} + 4 J_{1s,2s} + J_{2s,2s}.
$$